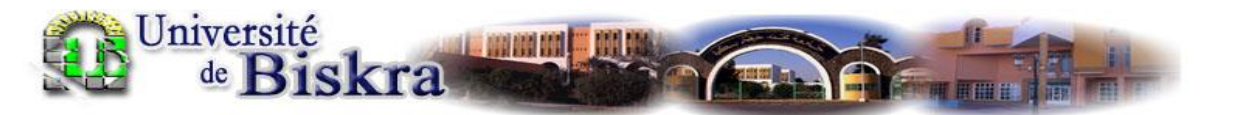

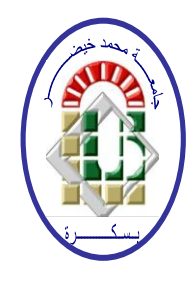

#### **REPUBLIQUE ALGERIENNE DEMOCRATIQUE ET POPULAIRE**

**Ministère de l'Enseignement Supérieur et de la Recherche Scientifique**

**Université Mohamed khider – BISKRA –**

**Faculté des Sciences et de la technologie**

**Département : Chimie Industrielle**

**Mémoire de fin d'études en vue de l'obtention du diplôme** 

**Master En: génie Chimique** 

**THÈME**

# *Simulation numérique d'une plaque bidimensionnelle avec source de chaleur*

Présenté par : **KORICHI Wennassa**

### **Devant le jury composé de :**

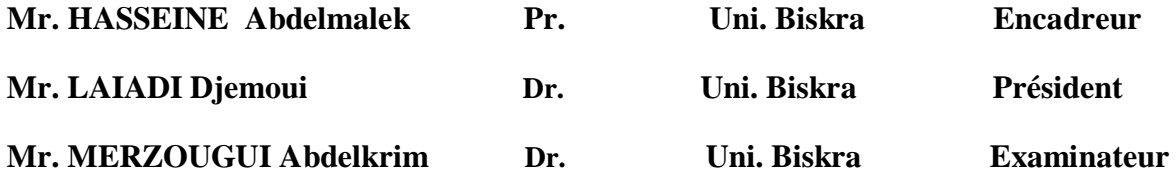

*Promotion 2014*

## *REMERCIEMENTS*

 Louange à Dieu qui ma donné la force, le courage, et l'espoir nécessaire pour accomplir ce travail et surmonter l'ensemble des difficultés.

J'exprime ma gratitude, mes remerciements à mes parents

qui ont fait de leur mieux pour m'aider.

Je tiens à remercier vivement :

• Mon encadreur Professeur *\*Mr. ABDELMALEK HASSEINE\**

pour ces conseils et son suivi durant la réalisation de mon projet.

• A \**Mr. LAIADI Djemoui*\* et *\*Mr. MERZOUGUI Abdelkrim\**

qui ont bien voulu faire partie du jury.

Je remercie aussi les personnes ( *mes enseignantes et mes collègues*)

qui m'ont aidé et encouragé le long de ce travail.

### *Résumé*

L'objectif de cette étude est la détermination du champ thermique d'une plaque qui est soumise avec ou sans source de chaleur  $(S)$ . Ce problème a été modélisé par l'équation de la chaleur dans le cas transitoire.

Comme la résolution exige une méthode numérique, la méthode des éléments finis est utilisée pour discrétiser les équations du modèle mathématique par la détermination des matrices  $\left[K\right]$  et $\left\lfloor C_{_{ij}} \right\rfloor$ 

Les résultats obtenus avec logiciel MATLAB ont permis de déterminer l'influence du domaine de l'énergie thermique dans la plaque.

*Mots clés : une plaque ; équation de la chaleur ; la méthode des éléments finis ; MATLAB*

**ملخص**

الهدف من هذه الدراسة هو تحديد المجالات الحرارية في صفيحة ،الذي يقدم مع أو بدون الحرارة . ونحن على غرارحل المشكلة عن طريق تحديد معادلة الحرارة في حالة ديناميك .

لتحقيق هذا الهدف يتطلب طريقة عددية ، يتم استخدام طريقةالعناصر المحدودة من اجل تجزئة  $\left[ \left. C_{ij} \right]$  معادلات النموذج الرياضي وتحديد المصفوفات  $\left[ K \right]$ و

النتائج المتحصل عليها باستعمال برنامج ماتلاب تسمح بتعيين تأثير مجل الطاقة الحرارية في صفيحة معدنية.

**الكلمات المفتاحية : لوحة ، معادلة الحرارة ، طريقةالعناصر المحذودة ، ماتالب**

## *SOMMAIRE*

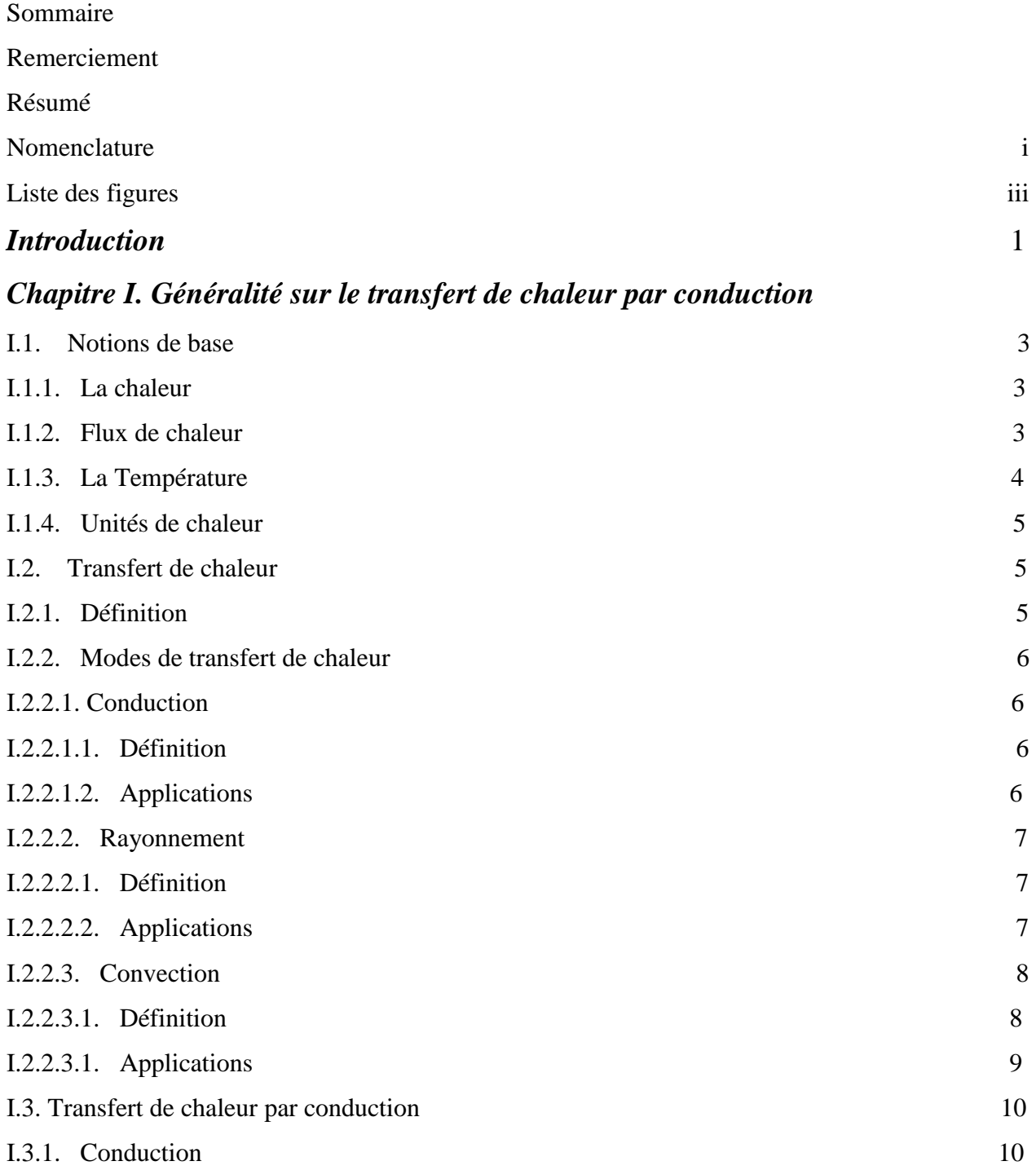

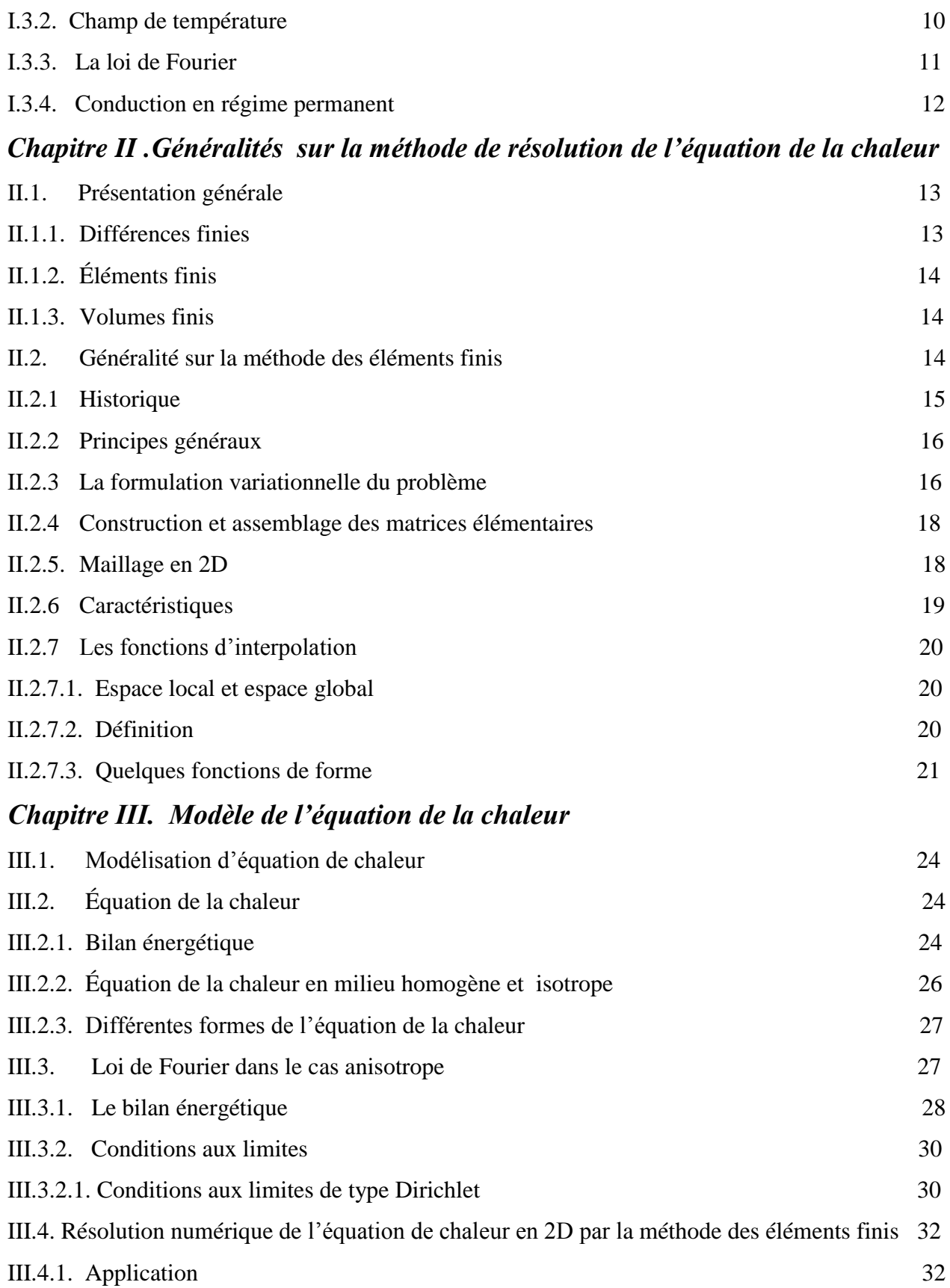

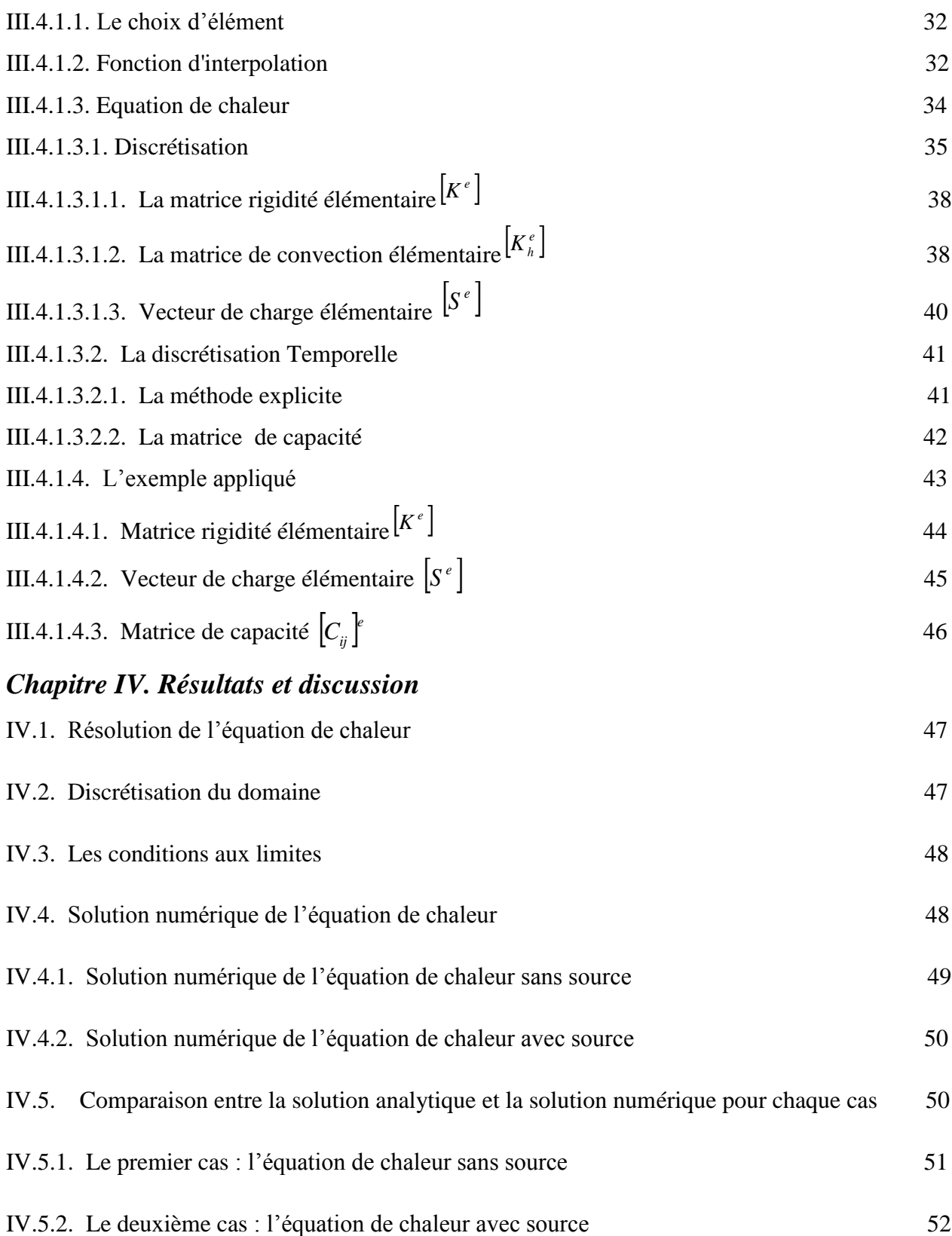

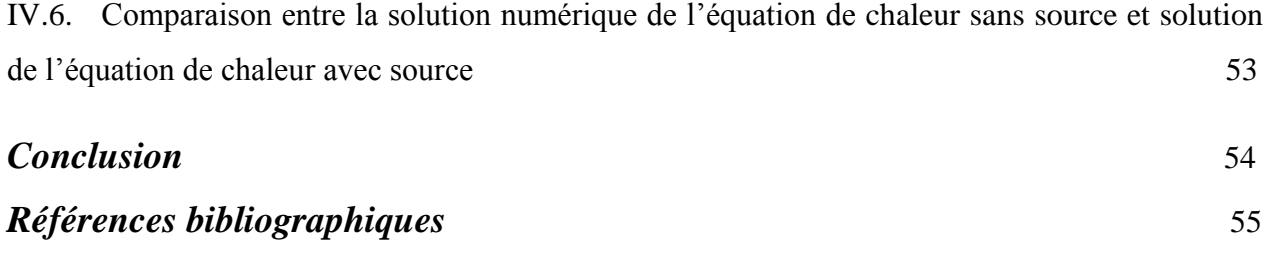

### *NOMENCLATURE*

#### **1. Liste des symboles latins**

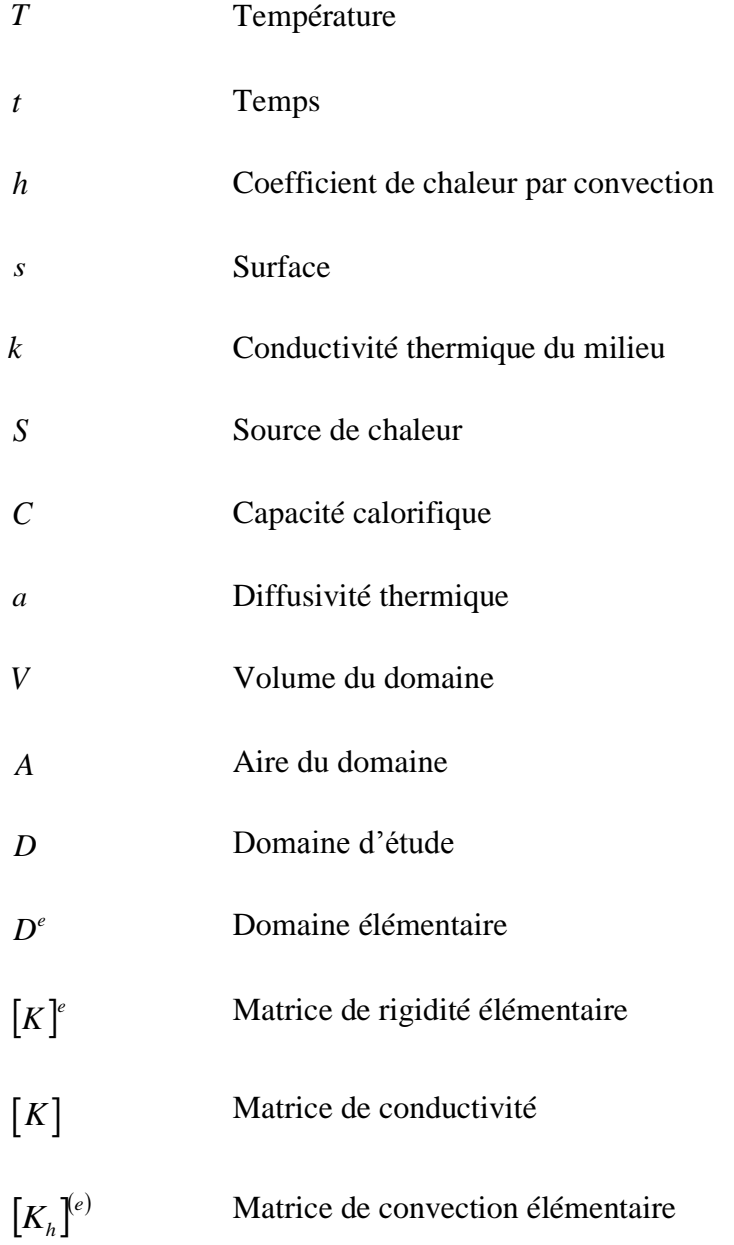

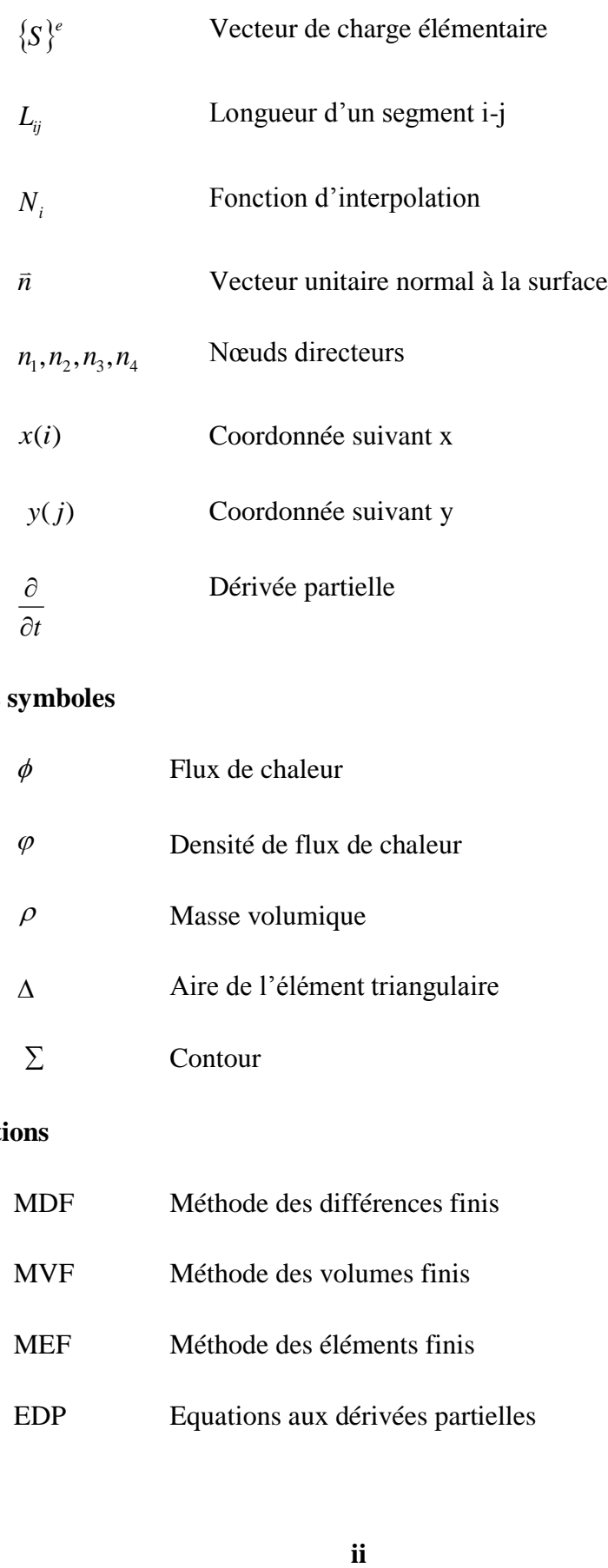

#### **2. Liste des symboles**

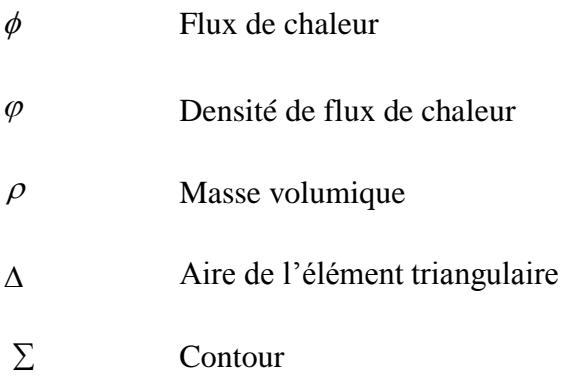

#### **3. Abréviations**

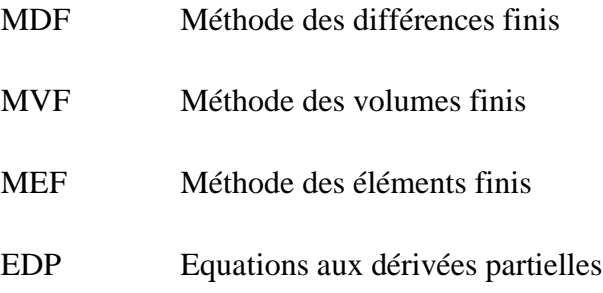

## **LISTE DES FIGURES**

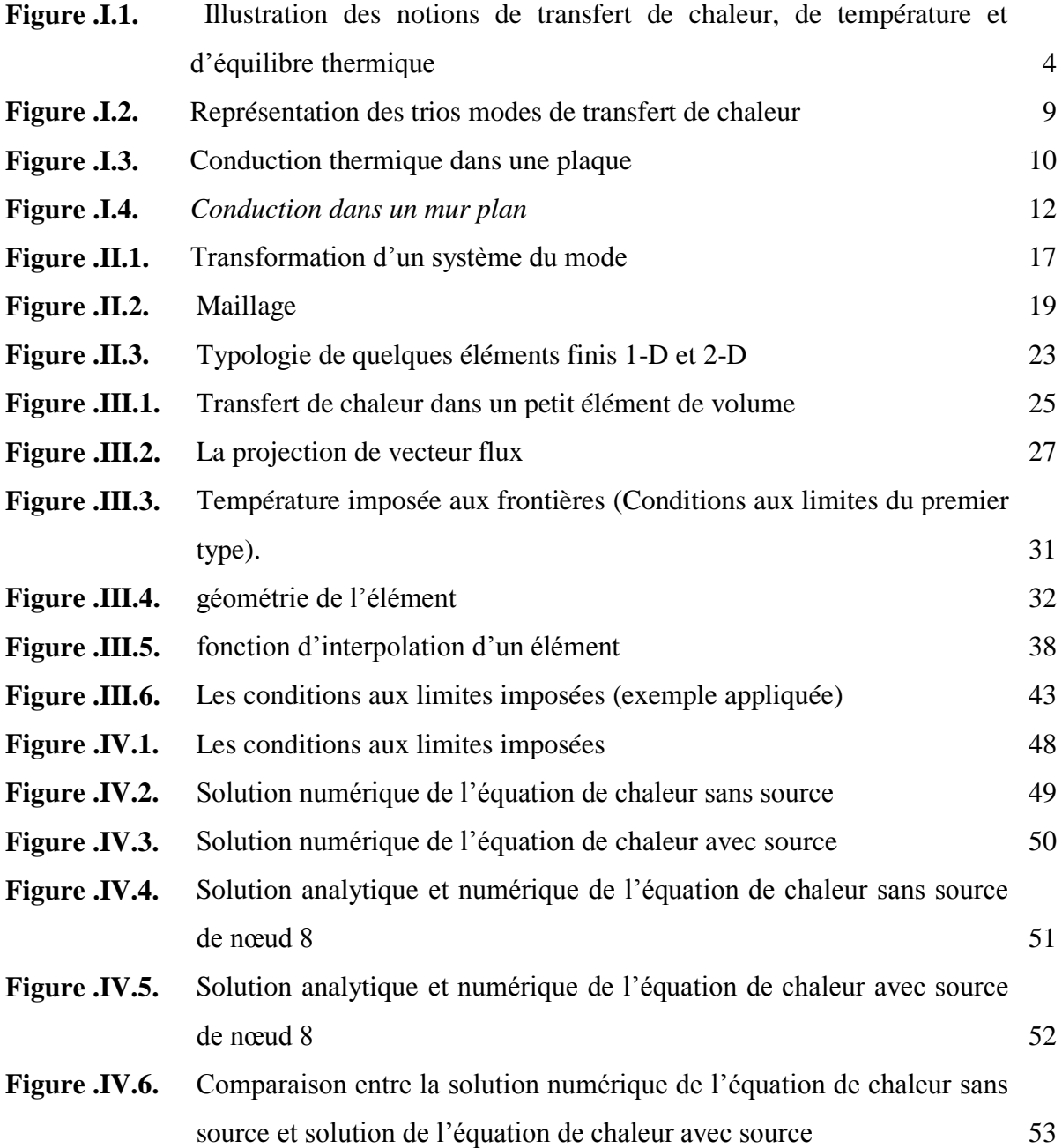

### *INTRODUCTION*

Il existe de nombreux problèmes physiques faisant intervenir la variable temps. On peut penser aux problèmes de conduction de chaleur, Les problèmes de conduction de chaleur dans les cas stationnaire et instationnaire sont en générale compliqués, pour les résoudre, on est amené à négliger certaines phénomènes et à simplifier certaines autres tels que la nature de milieux (isotrope, anisotrope…) [1].

Même avec ses simplification, les équations obtenues sont souvent insolubles par les méthodes algébriques connues .il est alors nécessaire d'avoir recours à des méthodes numériques.

L'objet de ce mémoire est l'étude de l'équation de chaleur sans et avec source de chaleur (de formes triangulaires ou carrés), par la méthode des éléments finis dans des situations dépendant du temps, avec les conditions aux limites de Dirichlet et de leurs performances.

Ce mémoire est organisé en quatre chapitres :

Le premier chapitre traite l'étude de généralité sur le transfert de chaleur par conduction.

Le second chapitre est consacré à un rappel sur quelques techniques numériques telles que les volumes finis, les différences finies, et les éléments finis. Dans ce même chapitre nous avons exposé la méthode de résolution de l'équation de la chaleur.

Le troisième chapitre concerne la représentation de l'équation de chaleur

$$
\rho c_p \frac{dT(t, x, y)}{dt} = \frac{d}{dx} \left( \lambda \frac{dT(t, x, y)}{dx} \right) + \frac{d}{dy} \left( \lambda \frac{dT(t, x, y)}{dy} \right) + S(t, x, y)
$$

Et la résolution de cette équation

$$
\left[C_{ij}\right]^e\left\{T\right\}^e + \left[K\right]^e\left\{T\right\}^e = \left\{S\right\}^{(e)}
$$

Dans le dernier chapitre, l'ensemble des résultats de simulation sont obtenus à l'aide du logiciel MATLAB.

Finalement, ce travail est terminé par une conclusion générale.

### *Chapitre I:*

## *GENERALITES SUR LE TRANSFERT DE CHALEUR PAR CONDUCTION*

#### **I.1.Notions de base**

#### **I.1.1. La chaleur**

En physique, on appelle chaleur une forme particulière de l'énergie. Cette équivalence de la chaleur et du travail constitue le premier principe de la thermodynamique. Il en résulte qu'énergie, travail et quantité de chaleur ont une même unité: le joule [1].

A la base de l'étude des transferts thermiques se trouvent les concepts de quantité de chaleur et de différence de température.

Le transfert de chaleur d'une partie d'une substance à une autre partie, ou d'un corps à un autre corps, s'effectue sous forme d'énergie cinétique d'agitation moléculaire désordonnée.

Ce transfert est le fait d'une différence de température entre les deux corps. La chaleur se propage spontanément du corps ayant la température la plus élevée vers celui ayant la température la plus basse, élevant ainsi la température de ce dernier, tout en abaissant la température du premier, dans la mesure où le volume des deux corps reste constant. Ceci constitue le second principe de la thermodynamique.

Ce second principe met en évidence la notion d'irréversibilité : La chaleur ne pourra pas se propager d'un corps froid vers un corps chaud, sauf si on fournit un travail [1].

#### **I.1.2. Flux de chaleur**

La chaleur s'écoule sous l'influence d'un gradient de température des hautes vers les basses températures. La quantité de chaleur transmise par unité de temps et par unité d'aire de la surface isotherme est appelée densité de flux de chaleur [2]:

$$
\varphi = \frac{1}{S} * \frac{\partial Q}{\partial t} \tag{I.1}
$$

 $O$ ù  $S$  est l'aire de la surface.

On appelle flux de chaleur la quantité de chaleur transmise sur la surface Spar unité de temps:

$$
\varphi = \frac{\partial Q}{\partial t} \tag{I.2}
$$

#### **I.1.3. La Température**

On appelle température la grandeur physique qui mesure le degré de chaleur d'un corps ou d'un milieu.

Lorsque deux corps sont placés dans une enceinte adiabatique, le corps le plus chaud cède de la chaleur au corps le plus froid, jusqu'à ce que les deux corps aient la même température. On dit alors qu'on a atteint l'équilibre thermique voir figure (I.1) [1].

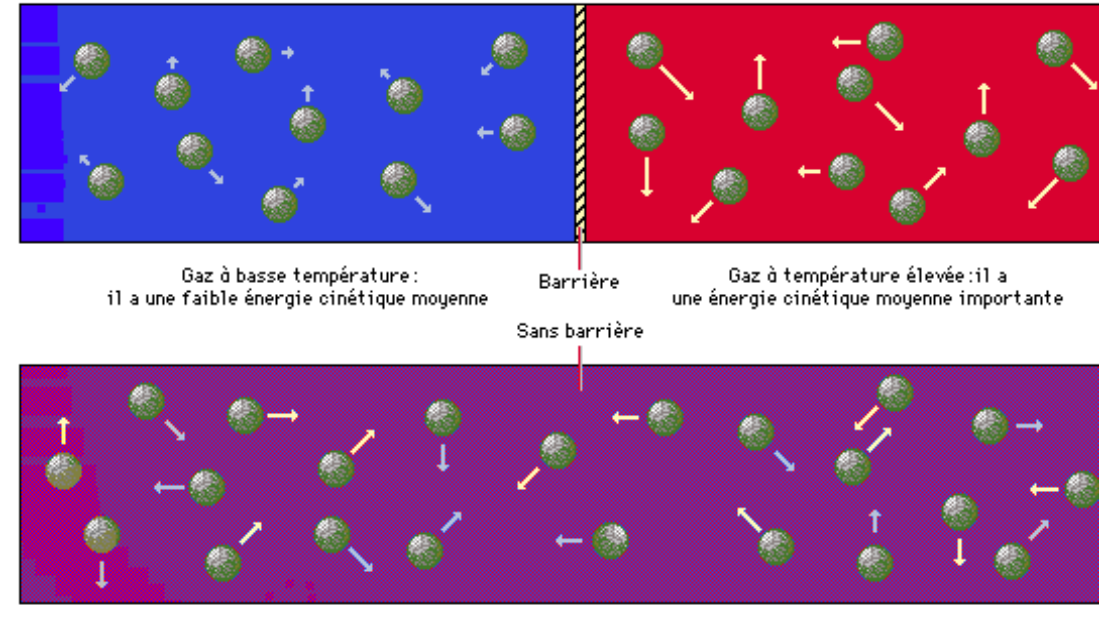

Mélange des gaz:les deux gaz ont désormais la même énergie cinétique moyenne et la même température (équilibres cinétique et thermique)

**Figure .I.1.** Illustration des notions de transfert de chaleur, de température et d'équilibre thermique

La température est une propriété thermodynamique du corps et mesure l'agitation microscopique de la matière. Selon la théorie cinétique, la température d'un corps est fonction de l'énergie cinétique moyenne de translation de ses molécules. L'énergie cinétique d'un corps est nulle à une température appelée zéro absolu [1].

#### **I.1.4. Unités de chaleur**

On a vu qu'en physique, la quantité de chaleur est exprimée dans les mêmes unités que l'énergie et le travail, à savoir en joules (J).

On utilise également la calorie (Cal), définie comme la quantité de chaleur nécessaire pour élever la température de 1 g d'eau de 14,5  $\degree$ C à 15,5  $\degree$ C sous une pression de 1 atm.

L'énergie mécanique peut être convertie en chaleur par frottement, et le travail mécanique nécessaire pour produire une calorie s'appelle «l'équivalent mécanique de la calorie» [1].

On a :  $1 \text{ Cal} = 4,1855 \text{ J}$ 

#### **I.2. Transfert de chaleur**

La thermodynamique permet de prévoir la quantité totale d'énergie qu'un système doit échanger avec l'extérieur pour passer d'un état d'équilibre à un autre [2].

La thermique (ou thermocinétique) se propose de décrire quantitativement (dans l'espace et dans le temps) l'évolution des grandeurs caractéristiques du système, en particulier la température, entre l'état d'équilibre initial et l'état d'équilibre final [2].

#### **I.2.1. Définition**

Un transfert thermique, appelé plus communément [chaleur,](http://fr.wikipedia.org/wiki/Chaleur) est un transfert [d'énergie](http://fr.wikipedia.org/wiki/%C3%89nergie_thermique)  [microscopique désordonnée.](http://fr.wikipedia.org/wiki/%C3%89nergie_thermique) Cela correspond en réalité à un transfert [d'agitation thermique](http://fr.wikipedia.org/wiki/Agitation_thermique) entre particules, au gré des chocs aléatoires qui se produisent à l'échelle microscopique [3].

#### **I.2.2. Modes de transfert de chaleur**

On distingue trois mécanismes d'échange de chaleur entre milieux matériels :

#### **I.2.2.1. Conduction**

#### **I.2.2.1.1. Définition**

La conduction est une transmission de chaleur dans la masse d'un milieu matériel, les zones chaudes cédant de la chaleur à celles qui le sont moins. C'est le cas lorsqu'on chauffe l'extrémité d'une barre [4].

Au plan corpusculaire, l'interprétation est la suivante: une zone chaude est occupée par des particules à vitesse élevée, par définition même de la température. Le mouvement brownien fait constamment passer des particules d'une zone à l'autre ; mais entre zones à températures inégales, les particules ont des énergies cinétiques différentes ; le brassage a pour effet de transférer de l'énergie cinétique d'agitation, des zones chaudes vers celles qui le sont moins. La manifestation macroscopique en est un transfert de chaleur. C'est donc un mécanisme de chocs qui intervient [4].

#### **I.2.2.1.2. Applications**

Le transfert de chaleur par conduction caractérise tous les transferts de chaleur qui s'effectuent dans les parois séparant deux corps à des températures différentes. C'est le cas des surfaces d'échange des échangeurs de chaleur, mais c'est aussi celui des murs et vitrages d'un bâtiment, des cuves contenant des liquides chauds ou froids, des parois des fours, etc [5].

Il est courant que les parois soient constituées de plusieurs matériaux ayant chacun un rôle spécifique (réfractaire, revêtement anticorrosion, isolant thermique, etc.) et qui sont des parois composites à travers lesquelles s'effectue le transfert de chaleur [5].

#### **I.2.2.2. Rayonnement**

#### **I.2.2.2.1. Définition**

Le rayonnement est une transmission d'énergie à distance, entre deux corps séparés ou non par un milieu matériel (transformation d'énergie thermique d'un émetteur en énergie électromagnétique, propagation, transformation partielle en énergie thermique sur un corps récepteur) [4].

C'est le cas de l'énergie qui nous vient du soleil. L'interprétation physique est la suivante: tout corps émet des particules désignées par "photons"; ceux-ci se déplacent à la vitesse de la lumière et transportent une énergie fonction de leur "longueur d'onde" [4].

Un corps C émettant des photons dans toutes les directions possibles, certains d'entre eux sont reçus par l'autre corps C', éventuellement absorbés, en tout ou partie [4].

Bien entendu, le corps C' ément aussi des photons dont certains seront reçus et absorbés par C. Le bilan net se traduit par un échange d'énergie entre C et C' [4].

#### **I.2.2.2.2. Applications**

Le rayonnement infrarouge est appliqué dans de très nombreux procédés industriels. Son action sur la matière est essentiellement thermique et les applications principales concernent [5]:

- le séchage (papiers, cartons, textiles, etc.);

- la cuisson (teintures, apprêts, enductions...) ;

- le chauffage (avant formage de matériaux divers, traitements thermiques, soudage, chauffage de postes de travail...) ;

- les polymérisations (encres, revêtements, emballages...) ;

- la stérilisation (flacons pharmaceutiques, produits alimentaires divers...).

Le rayonnement ultraviolet est constitué de photons dont l'énergie est de l'ordre de grandeur de l'énergie des liaisons atomiques.

Ceux-ci agissent sur la matière par déplacement des électrons vers des niveaux énergétiques supérieurs. Lorsque la matière soumise au rayonnement y est sensible, il s'y produit des réactions chimiques. La partie du rayonnement ultraviolet absorbée par la matière et qui n'est pas utilisée à la réaction chimique est transformée en chaleur [5].

Dans la pratique, cet échauffement reste faible et le rayonnement ultraviolet est principalement utilisé dans le domaine des réticulations de films plastiques et des polymérisations de produits organiques comme les encres d'imprimerie, les laques et vernis, opérations qui sont souvent appelées improprement séchages [5].

#### **I.2.2.3. Convection**

#### **I.2.2.3.1. Définition**

La convection est le phénomène observé entre un fluide en mouvement et une paroi, phénomène principal dans la plupart des échangeurs de chaleur [4].

La cause profonde est encore une agitation des particules fluides, mais à une échelle beaucoup moins microscopique. Les parcelles de matière au contact de la paroi (chaude par exemple) s'échauffent par conduction ; le mouvement du fluide reporte ces parcelles dans la masse où elles cèdent par mélange une partie de la chaleur reçue; d'autres les remplacent à la paroi et ainsi de suite [4].

Quant au mouvement du fluide, il peut avoir deux causes. Ou bien il est imposé de l'extérieur par une machine (pompe, ventilateur, compresseur); c'est la convection forcée.

Ou bien le contact du fluide avec la paroi plus chaude ou plus froide crée des différences de masse volumique, génératrices de mouvement au sein du fluide; c'est la convection naturelle [4].

Rigoureusement, même en convection forcée, les différences de densité créent un écoulement parasite, en général insignifiant par rapport à l'écoulement principal. On parle de convection mixte quand les 2 phénomènes ont de l'importance [4].

#### **I.2.2.3.2. Applications**

Les applications du transfert de chaleur par convection sont beaucoup trop nombreuses pour que l'on puisse envisager de les citer toutes. Elles interviennent chaque fois que l'on chauffe ou que l'on refroidit un liquide ou un gaz, qu'il s'agisse de faire bouillir de l'eau dans une casserole, du radiateur de chauffage central, du radiateur associé au moteur d'une voiture ou de l'échangeur dans un procédé, évaporateur ou condenseur [5].

La convection s'applique même si la surface d'échange n'est pas matérialisée par une paroi, ce qui est le cas des condenseurs par mélange ou des réfrigérants atmosphériques, voire des sécheurs à air chaud [5].

Les trois mécanismes de transfert de la chaleur sont [5] :

- **Conduction :** transfert dans la masse.
- **Rayonnement :** transfert à distance d'autant plus important que la température est élevée.
- **Convection :** transfert par transport.

A cela, il faut ajouter le changement d'état qui dissipe ou absorbe de la chaleur

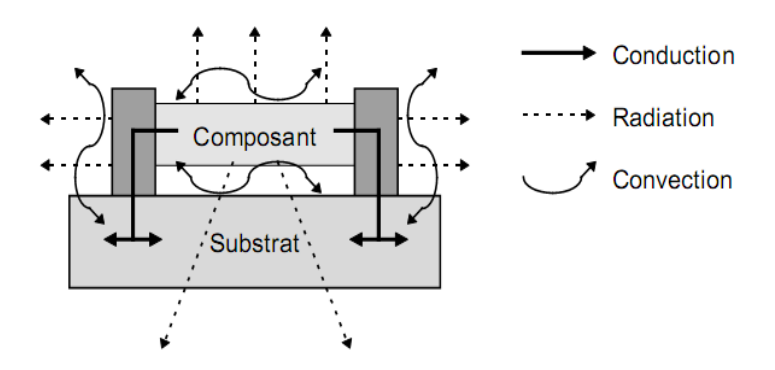

**Figure .I.2.** Représentation des trios modes de transfert de chaleur [6].

#### **I.3. Transfert de chaleur par conduction**

#### **I.3.1. Conduction**

La conduction thermique est le phénomène de transport de la chaleur mis en jeu dans les solides ; elle est également présente dans les liquides immobiles et à un moindre degré dans les gaz. Le phénomène microscopique (à l'échelle atomique) intervenant dans la conduction thermique est la propagation de l'agitation thermique des particules des zones plus chaudes vers celles des zones plus froides.

Le mécanisme microscopique consiste dans la vibration moléculaire ou atomique (liquides, gaz) et la vibration cristallin ainsi que dans le déplacement des électrons libres (métaux).

La conduction thermique est donc le phénomène par lequel l'énergie est transférée des zones à haute température vers des zones à basse température [7].

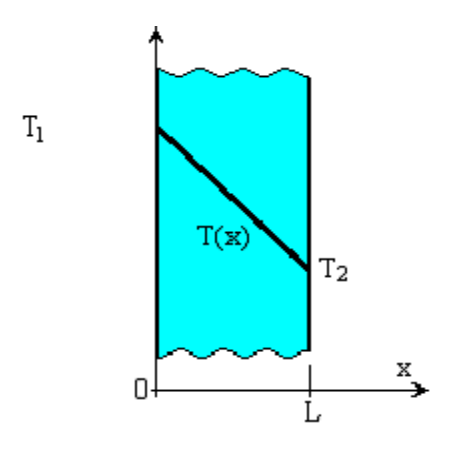

**Figure .I.3.**Conduction thermique dans une plaque.

#### **I.3.2. Champ de température**

Les transferts d'énergie sont déterminés à partir de l'évolution dans l'espace et dans le temps de la température  $w = f(x, y, z, t)$ . La valeur instantanée de la température en tout point de l'espace est un scalaire appelé champ de température. Nous distinguerons deux cas:

Champ de température indépendant du temps : le régime est dit permanent ou stationnaire.

Evolution du champ de température avec le temps : le régime est dit variable ou instationnaire [2].

#### **I.3.3. La loi de Fourier**

Pour un milieu isotrope, à travers une surface isotherme montre que le flux thermique, par conduction, dans une direction donnée est proportionnel à l'aire A normale à la direction du flux thermique et au gradient de température à cette direction. Le flux thermique, dans la direction  $x$ , par exemple, conformément à la loi de Fourier est donné par la relation :

$$
Q_x = -\lambda \frac{dT}{dx} A \tag{I.3}
$$

Ou si l'on exprime la densité du flux thermique :

$$
q_x = \frac{Q_x}{A} = -\lambda \frac{dT}{dx} \tag{I.4}
$$

Le coefficient de proportionnalité $\lambda$ , appelé coefficient de conductivité thermique, dépend de la substance (nature, structure, température, pression, densité, etc.); il se mesure en  $Wm^{-1}K^{-1}$ et il est toujours positif car la chaleur se transmet des zones chaudes vers les zones froides. Si la température décroît dans la direction positivex, alors  $dT/dx$  est négatif. Le flux thermique  $Q_x$  et la densité du flux thermique  $q_x$  étant des quantités positives dans la direction positivex, alors il est nécessaire d'introduire le signe moins dans le membre droite des expressions (I.3) et (I.4). Si le membre droite des expressions (I.3) et (I.4) est négatif alors le flux thermique (et également la densité du flux thermique) est orienté dans la direction négative  $x$ .

Dans le cas général, dans l'espace à plusieurs dimensions, la loi de Fourier est donnée par la relation :

$$
Q = -\lambda \nabla T \vec{A} \tag{I.5}
$$

où  $\vec{A}$  est le vecteur normal à l'aireA. La densité du flux thermique est :

$$
\vec{q} = -\lambda \nabla T \tag{I.6}
$$

En général la conductivité thermique  $\lambda$  varie en fonction de la température. À des basses températures, cette variation peut être négligée [7].

#### **I.3.4. Conduction en régime permanent**

Nous commencerons par raisonner, pour plus de clarté, dans le cadre d'un problème à une seule dimension voir figure (I.4).

Un tel problème unidimensionnel est connu sous le nom de problème du mur, c'est-à-dire d'un milieu limité par deux plans parallèles, dans lequel la chaleur se propage uniquement suivant la normale à ces plans. Le gradient de température est par conséquent porté par cette normale. Les isothermes sont des plans parallèles aux faces [1].

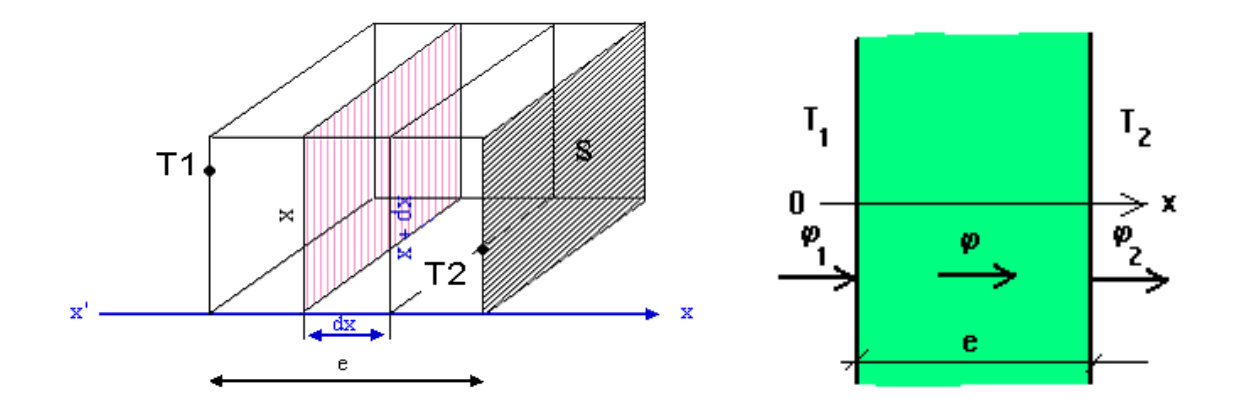

**Figure .I.4.***Conduction dans un mur plan*

Un tel champ thermique est unidirectionnel. Dans ce cas, la température  $T$  n'est fonction que de l'abscisse  $x[1]$ .

### *Chapitre II:*

## *GENERALITES SUR LA METHODE DE RESOLUTION DE L'EQUATION DE LA CHALEUR*

#### **II.1. Présentation générale**

Il existe des méthodes de résolution en forme locale ou en forme faible. Le cas transitoire est toujours plus délicat à résoudre que le cas stationnaire.

Les solutions analytiques, basées sur la forme locale du problème (équation aux dérivées partielles avec conditions aux limites) ne peuvent pas être déterminées dans le cas général, et ne concernent que les cas académiques connus depuis longtemps. Ces cas sont pédagogiquement intéressants mais demeurent beaucoup trop limités pour l'industriel, en particulier au niveau des géométries. Ils permettent de mettre en pratique la méthode de séparation des variables, ou les séries de Fourier.

On cherche donc des méthodes permettant d'approcher le comportement de la structure, la notion d'approximation est inhérente aux méthodes numériques de résolution des problèmes [8].

#### **II.1.1. Différences finies**

La méthode des différences finies est une méthode très utilisée en analyse numérique car la discrétisation des opérateurs de dérivations sont assez triviaux et que le schéma numérique converge bien, en revanche c'est un modèle assez lent car le pas de temps doit être petit [8].

**Avantages :** grande simplicité d'écriture et faible coût de calcul.

**Inconvénients :** limitation à des géométries simples, difficultés de prise en compte des conditions aux limites de type Neumann.

#### **II.1.2. Éléments finis**

La méthode des éléments finis est une méthode d'approximation des solutions d'équations aux dérivées partielles qui est construite à partir d'une formulation équivalente du problème à résoudre ; cette dernière est appelée formulation variationnelle du problème et nécessite le minimum de régularité de la solution [9].

**Avantages :** traitement possible de géométries complexes, nombreux résultats théoriques sur la convergence.

**Inconvénient :** complexité de mise en oeuvre et grand coût en temps de calcul et mémoire.

#### **II.1.3. Volumes finis**

La méthode des volumes finis intègre, sur des volumes élémentaires de forme simple, les équations écrites sous forme de loi de conservation. Elle fournit ainsi de manière naturelle des approximations discrètes conservatives et est donc particulièrement bien adaptée aux équations de la mécanique des fluides [10] :

-équation de conservation de la masse,

-équation de conservation de la quantité de mouvement,

-équation de conservation de l'énergie.

**Avantages :** permet de traiter des géométries complexes avec des volumes de forme quelconque, détermination plus naturelle des conditions aux limites de type Neumann.

**Inconvénient :** peu de résultats théoriques de convergence.

#### **II.2. Généralité sur la méthode des éléments finis**

La méthode des éléments finis (MEF) est employée dans de nombreux domaines scientifiques pour résoudre des équations aux dérivées partielles. Elle permet de construire une approximation simple des inconnues pour transformer ces équations continues en un système d'équation de dimension finie, que l'on peut écrire schématiquement sous la forme suivante:

$$
[A].\{U\} = \{L\} \tag{II.1}
$$

où  $\{U\}$  est le vecteur des inconnues, [A] une matrice et  $\{L\}$ un vecteur.

La matrice  $[A]$  et le vecteur  $\{L\}$  peuvent être construits par assemblage des matrices et vecteurs élémentaires, calculés localement [11].

#### **II.2.1 Historique**

La méthode des éléments finis est le fruit de deux domaines de recherche : Les mathématiques et les sciences de l'ingénieur. Les outils mathématiques remontent jusqu'aux résidus pondérés de Gauss(1775), Galerkin (1915) et Biezenokoch (1923), ainsi qu'aux méthodes variationnelles de Rayleigh (1870) et Ritz (1909) [12].

La contribution des sciences de l'ingénieur a débuté dans les années quarante avec Hrenikoff (1941), Henry (1943) et Newmark (1949) qui touchèrent pour la première fois aux structures continues, en faisant une approximation sur des portions de petites dimensions dans un problème continue d'une barre longue. D'où l'idée de base des éléments finis. Par suite, Argyris (1955), Turner (1956), Glough (1956) et Martin (1956) ont fait une analogie directe en adoptant un comportement simplifié pour des petites portions : ils représentent un milieu continu élastique à deux dimensions par un assemblage de panneaux triangulaires, sur lesquels les déplacements sont supposés variés linéairement comme pour chaque barre ou poutre du système discret: chaque panneau est décrit par une matrice de rigidité et l'assemblage donnait la rigidité globale du milieu continu. D'où la naissance des éléments finis avec "panneaux" comme nom [12].

Argyris et Kelsy (1960) utilisent la notion d'énergie dans l'analyse des structures et font appel à des méthodes mathématiques (résidus pondérés, principes variationnelles).

Le terme "élément fini" est utilisé pour la première fois par Glough (1960), et dés lors, il y a un développement rapide de la méthode [12].

Dans les années soixante; Zienkiwicz (1965), De Arante (1968), Oliviera (1968),Green (1969), Tones (1969), Lay (1969), Storne (1969), et Finlayson (1975) ont reformulé la méthode à partir de considérations énergétiques et variationnelles sous forme générale de résidus pondérés, d'où le modèle mathématique de la MEF [12].

En 1969 la MEF est reconnue comme un outil général de résolution d'EDP, et utilisée pour résoudre des problèmes non linéaires et non stationnaires dans plusieurs domaines [12].

#### **II.2.2 Principes généraux**

La recherche d'une fonction approchée idoine sur tout le domaine devient difficile dans le cas général d'une géométrie de forme quelconque.

L'idée de la méthode des éléments finis est donc de construire cette approximation en deux temps:

•Identifier des sous-domaines  $\Omega_e$  géométriquement simples qui pavent le domaine ;

•Définir une fonction approchée sur chaque sous-domaine.

On pressent donc un certain nombre de caractéristiques de cette construction :

•Le pavage du domaine  $\Omega_e$  par les sous-domaines  $\Omega_e$  doit être aussi précis que possible.

•La fonction approchée sur le sous-domaine doit respecter des conditions de continuité entre les différents sous-domaines.

•La fonction approchée sur le sous-domaine doit avoir des propriétés cohérentes avec les conditions de dérivabilité et en rapport avec la description physique de la solution (ce qui peut impliqué d'utiliser une formulation affaiblie par exemple) [11].

#### **II.2.3 La formulation variationnelle du problème**

 L'approche variationnelle est très utilisée pour la dérivation des équations de discrétisation par la méthode des éléments finis seulement elle n'est possible que s'il existe une modélisation du problème étudié par une fonctionnelle ayant un certain extremum existe, malheureusement il y a pas mal de problèmes scientifiques pour lesquels les principes variationnelle classiques sont très difficiles à déterminer, dans ce cas on peut aussi utiliser la méthode des éléments finis pour discrétiser les équations modélisantes voir figure (II.1), mais il faut considérer une approche mathématique plus généralisée. L'une de ces méthodes utilisées est celle des résidus pondérés [13]. Il existe plusieurs techniques de résidus pondérés la technique de Galerkin est la plus utilisée car la pondération sont des fonctions d 'approximation.

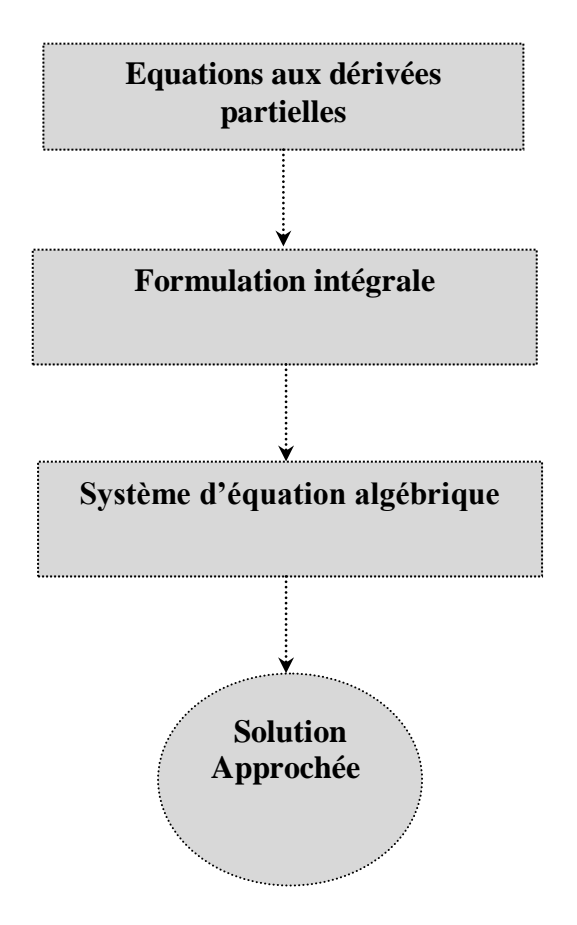

**Figure .II.1.** Transformation d'un système du mode

#### - **Exemple 2-D**

Soit Ωouvert borné de R<sup>n</sup> On veut résoudre le problème

$$
(\mathcal{P})\begin{cases}\n-\Delta u + u = f \, d \, \text{and} \\
\partial \ln u = 0 \quad \text{sur } \partial \Omega\n\end{cases}
$$
\n(II.2)

Une solution classique de ce problème est une fonction de  $C^2(\overline{\Omega})$  vérifiant (II.2) en tout point de  $\Omega$ . Au passage, on voit que ceci impose que *f* soit  $C^0(\overline{\Omega})$  [14].

Toute solution classique vérifie donc :

$$
\forall v \in \mathcal{C}^1(\overline{\Omega}) \int_{\Omega} -\Delta uv + \int_{\Omega} uv = \int_{\Omega} fv. \tag{II.3}
$$

Intégration par parties:  $\int_{\Omega} -\nabla u \nabla v + \int_{\Omega} uv = \int_{\Omega} fv$  puisque  $\partial_n u = 0$  sur  $\partial \Omega$ .Or,

$$
\overline{\mathcal{C}^1(\overline{\Omega})} = H^1(\Omega).
$$

On peut donc définir le nouveau problème :

$$
(Q)\begin{cases}\n\text{Trouver } u \in H^1(\Omega) \text{telque} \\
\int_{\Omega} -\nabla u \nabla v + \int_{\Omega} uv = \int_{\Omega} fv \nabla v \in H^1(\Omega).\n\end{cases} (II.4)
$$

C'est la formulation variationnelle de  $(\mathcal{P})$ . On voit aussi que ce problème est défini dès lors que  $f \in L^2(\Omega)$  [14].

#### **II.2.4 Construction et assemblage des matrices élémentaires**

La phase d'assemblage consiste à construire les matrices  $K$  et  $S$  de la structure complète à partir des matrices caractéristiques des différents éléments  $K^e$ ,  $S^e$  préalablement calculés.

L'assemblage comporte deux étapes :

- construction de la matrice  $(K^e)$  et du vecteur  $(s^e)$  de chaque élément

- addition des matrices et vecteurs élémentaires [15].

$$
[K][T] = \{S\}
$$

Avec :

 $[K]=\sum_{e} [K^{e}]$  $K = \sum_{k} |K^e|$  $S = \sum_{e} S^{e}$  $S$ <sup>2</sup> $\geq$   $\sum$   $\{S^e\}$ 

 ${T} = {T_1, T_2, T_3}$ 

Où:  $|K^e|$ La matrice élémentaire,  $|S^e|$ Le vecteur élémentaire,  $\{T\}$ Le vecteur de température

#### **II.2.5. Maillage en 2D**

La conduction thermique à l'intérieur d'un domaine bidimensionnel provoque un changement de la température  $T(x, y, t)$  qui est régie, en l'absence de source par L'E.D.P

$$
\left(\frac{\partial T}{\partial t}\right) = a \left(\frac{\partial^2 T}{\partial x^2} + \frac{\partial^2 T}{\partial y^2}\right)
$$
\n(II.5)

Pour résoudre cette équation aux dérivées partielles de temps on utilise un maillage (maille de  $\cotes \Delta x, \Delta y$ ) avec:

$$
\begin{cases} x = i \Delta x \\ y = j \Delta y \end{cases}
$$

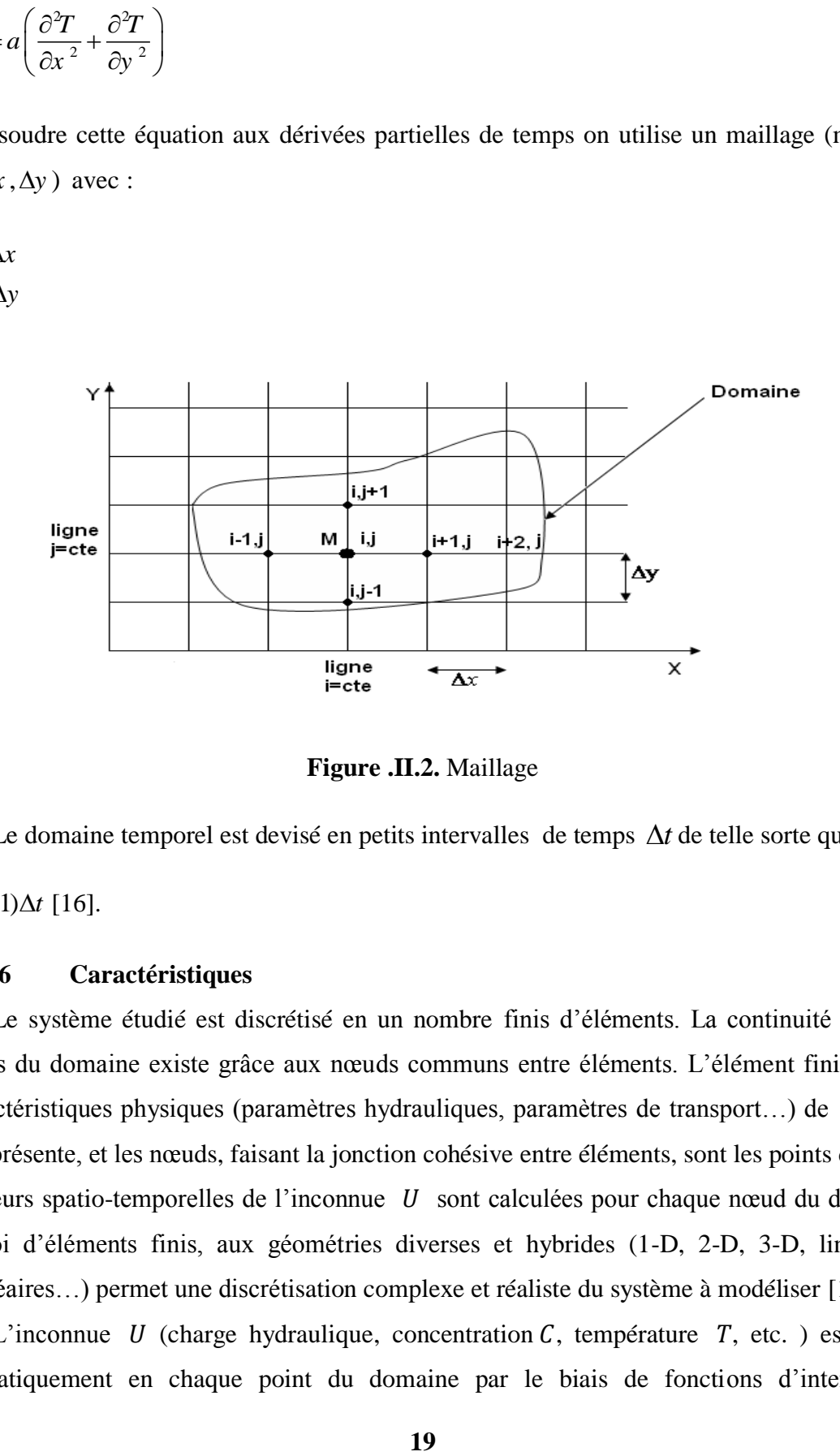

**Figure .II.2.** Maillage

Le domaine temporel est devisé en petits intervalles de temps  $\Delta t$  de telle sorte que :

 $t = (n-1)\Delta t$  [16].

#### **II.2.6 Caractéristiques**

Le système étudié est discrétisé en un nombre finis d'éléments. La continuité entre les éléments du domaine existe grâce aux nœuds communs entre éléments. L'élément fini contient les caractéristiques physiques (paramètres hydrauliques, paramètres de transport…) de l'espace qu'il représente, et les nœuds, faisant la jonction cohésive entre éléments, sont les points de calcul (les valeurs spatio-temporelles de l'inconnue  $U$  sont calculées pour chaque nœud du domaine). L'emploi d'éléments finis, aux géométries diverses et hybrides (1-D, 2-D, 3-D, linéaires à curvilinéaires…) permet une discrétisation complexe et réaliste du système à modéliser [17].

L'inconnue  $U$  (charge hydraulique, concentration  $C$ , température  $T$ , etc. ) est définie mathématiquement en chaque point du domaine par le biais de fonctions d'interpolation (polynômes). Les équations différentielles discrétisées sont intégrées sur l'ensemble des éléments constituant le domaine d'étude [17].

L'intégration sur le domaine de la contribution de chaque élément conduit à établir un système algébrique d'équations linéaires qu'il conviendra de résoudre (en tenant compte des conditions initiales et aux limites) afin d'obtenir l'inconnue  $U$  à notre problème [17].

L'utilisation de fonctions d'interpolation (pour la forme des éléments comme pour l'approximation des quantités inconnues  $U$ ) permet d'appliquer des principes mathématiques comme celui du « variationnel » ou « des résidus pondérés » [17].

#### **II.2.7 Les fonctions d'interpolation.**

Les fonctions d'interpolation  $N$  jouent un rôle double. Elles définissent d'une part la forme 'réelle' de l'élément dans un système de coordonnées globales, et d'autre part la distribution des valeurs inconnues sur l'élément réel (espace global) d'après les valeurs nodales  $U$  [17].

#### **II.2.7.1. Espace local et espace global**

Deux espaces sont couramment distingués : l'espace local (élément) et l'espace global (cartésien). Les fonctions d'interpolation sont définies dans l'espace local de l'élément et le calcul numérique s'effectue également dans l'espace local.

L'utilisation d'une transformation ('mapping') permet de passer de l'espace global à l'espace local, et la transformation inverse de l'espace local à l'espace global, chaque nœud étant référencé par ses coordonnées cartésiennes dans l'espace global [17].

#### **II.2.7.2. Définition**

Les fonctions d'interpolation (ou fonctions de forme) sont des applications qui font correspondre à chaque point de l'élément dans l'espace local un et un seul point de l'élément dans l'espace global. Ces fonctions, couramment dénotées  $N_n(s_j)$ , correspondent à des polynômes linéaires ou quadratiques, donnés en fonction des coordonnées locales  $s_j$ [17].

$$
x_i(s_j) = N_n(s_j)X^{ni} \qquad n = 1, node
$$

Avec

 $x_i$  = coordonnées globales

 $s_j$  = coordonnées locales telles que  $s_j$  ∈ [-1; +1]

 $N_n$ = fonctions d'interpolation

 $X^{ni}$  = coordonnées globales des N nœuds

node= nombre de nœuds par élément

En utilisant une convention de sommation sur l'indice  $n$  de bas en haut, s'écrit

$$
x_i(s_j) = \sum_{n=1}^{node} N_n(s_j) X^{ni}
$$

Il y a donc sur un élément donné autant de fonctions d'interpolation que de nœuds dans l'élément. La valeur numérique des coordonnées locales  $s_j$  est fixée par les fonctions d'interpolation  $N_n(s_i)$  avec la condition

 $\sum_{n=1}^{node} N_n(s_j) = 1$  donc  $\sum_{n=1}^{node} \frac{\partial N_n(s_j)}{\partial s_j}$  $_{n=1}^{node}$   $\frac{\sigma N_n(S_j)}{\partial s_j} = 0$ 

D'une manière similaire, si les valeurs nodales  $U^n$ sont connues aux nœuds de l'élément, la distribution des valeurs inconnues sera approchée par la fonction d'interpolation  $N_n$ :

$$
\overline{U}^n(s_j)=N_n(s_j)U^n
$$

 $\overline{U}$  représente la distribution approximée de la variable d'état que l'on souhaite résoudre  $(H, C, T)$ .

Elle est obtenue sur un élément par interpolation des inconnues  $U$  aux nœuds de l'élément, et s'exprime généralement comme une sommation de séries, dont chaque terme est un produit de quantités nodales (inconnues)  $U^n$  et de fonctions d'interpolation  $N_n$ .

Si la forme de l'élément est définie à l'aide des mêmes fonctions d'interpolation que celles permettant d'accéder à la distribution des valeurs inconnues, alors on parle d'éléments finis isoparamétriques [17].

#### **II.2.7.3. Quelques fonctions de forme**

La liste topologique du champ des éléments finis étant longue, on ne donne ici que quelques exemples d'éléments finis courants 1-D et 2-D (Figure .II.3) [17].

#### - *Segment linéaire 1-D (2 nœuds)*

$$
N_1(s) = \frac{1}{2}(1 - s)
$$
  

$$
N_2(s) = \frac{1}{2}(1 - s)
$$

- *Segment quadratique 1-D (3 nœuds)*

$$
N_1(s) = \frac{1}{2}(s^2 - s)
$$
  
\n
$$
N_2(s) = \frac{1}{2}(1 - s^2)
$$
  
\n
$$
N_3(s) = \frac{1}{2}(s^2 + s)
$$

- *Quadrangle linéaire (4 nœuds)* 

$$
N_1(s,t) = \frac{1}{4}(1-s)(1-t)
$$
  
\n
$$
N_2(s,t) = \frac{1}{4}(1+s)(1-t)
$$
  
\n
$$
N_3(s,t) = \frac{1}{4}(1+s)(1+t)
$$
  
\n
$$
N_4(s,t) = \frac{1}{4}(1-s)(1+t)
$$

- *Quadrangle quadratique (8 ou 9 nœuds)* 

$$
N_1(s,t) = \frac{1}{2}(s^2 - s)\frac{1}{2}(t^2 - t)
$$
  
\n
$$
N_2(s,t) = \frac{1}{2}(s^2 + s)\frac{1}{2}(t^2 - t)
$$
  
\n
$$
N_3(s,t) = \frac{1}{2}(s^2 + s)\frac{1}{2}(t^2 + t)
$$
  
\n
$$
N_4(s,t) = \frac{1}{2}(s^2 - s)\frac{1}{2}(t^2 + t)
$$
  
\n
$$
N_5(s,t) = \frac{1}{2}(s^2 + s)\frac{1}{2}(t^2 + t)
$$
  
\n
$$
N_6(s,t) = \frac{1}{2}(1 - s^2)\frac{1}{2}(t^2 + t)
$$
  
\n
$$
N_7(s,t) = \frac{1}{2}(s^2 - s)\frac{1}{2}(t^2 + t)
$$
  
\n
$$
N_8(s,t) = \frac{1}{2}(s^2 - s)\frac{1}{2}(1 - t^2)
$$
  
\n
$$
N_9(s,t) = (1 - s^2)(1 - t^2)
$$

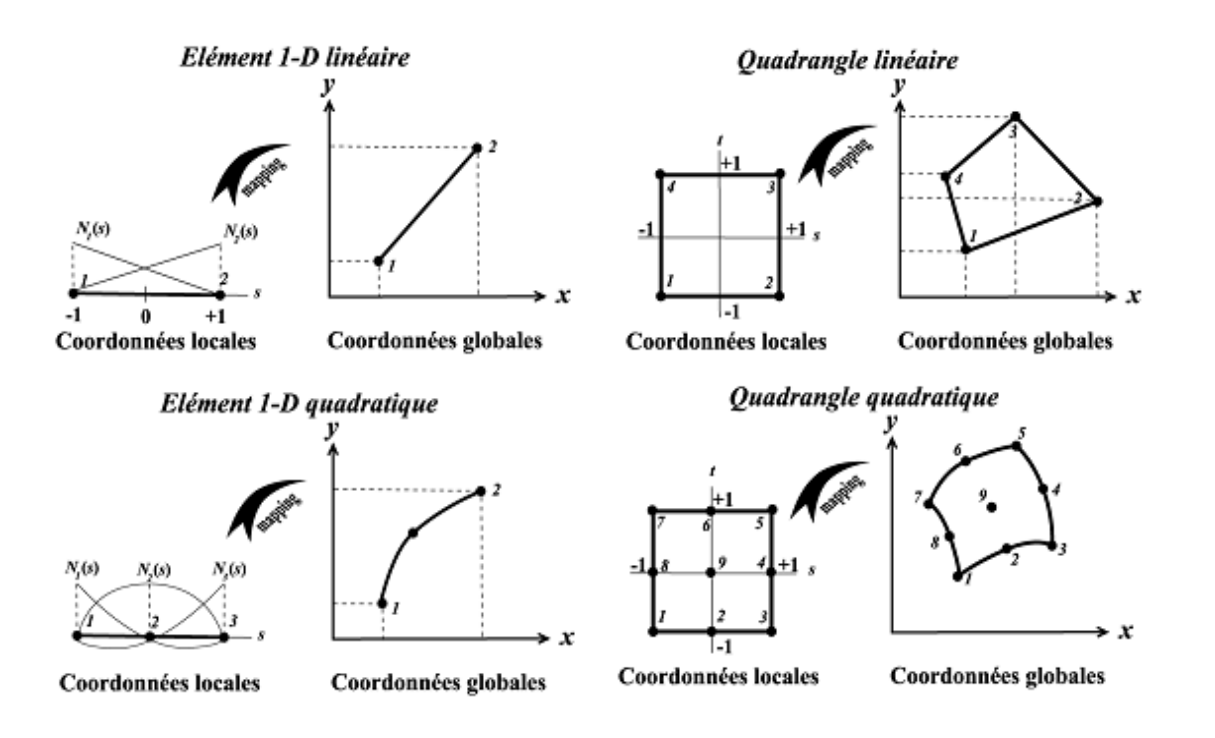

**Figure.II.3.** Typologie de quelques éléments finis 1-D et 2-D [17].

Pour un élément finis quelconque défini par « node » nœuds, la fonction inconnue approximée  $\overline{U}(x, y, z)$  estobtenue par la sommation des séries

$$
\overline{U}(x, y, z) = \sum_{i=1}^{node} N_i(x, y, z) U^i = N_1 U^1 + N_2 U^2 + \cdots ... N_{node} U^{node}
$$

Ou bien sous la forme matricielle

$$
\overline{U}(x, y, z) = [N_1 N_2 \dots N_{node}] \begin{Bmatrix} U^1 \\ U^2 \\ \vdots \\ U^{node} \end{Bmatrix} = [N(x, y, z)]^T \{U\}
$$

désignant la transposée d'une matrice [17].

### *Chapitre III:*

### *MODELE DE L'EQUATION DE LA CHALEUR*

Ce chapitre passage sur la modélisation par modèle de l'équation de chaleur dans une plaque. Dans un premier temps, l'équation générale de chaleur sera présentée et la méthode de résolution de cette équation parla méthode des éléments finis qui fera l'objet principal de ce présent chapitre.

#### **III.1. Modélisation d'équation de chaleur**

La modélisation numérique est au cœur des sciences appliquées et joue un rôle fondamentale dans presque toutes les disciplines des sciences et du génie. La modélisation ou simulation numérique, consiste à représenter un phénomène physique par un modèle mathématique sous forme de très grands systèmes d'équations qui sont résolues à l'aide de l'ordinateur [18].

#### **III.2. Équation de la chaleur**

#### **III.2.1. Bilan énergétique**

Après avoir commencé par traiter le cas unidimensionnel en régime permanent, nous allons maintenant établir le bilan thermique d'une quantité de matière à l'état solide, contenue dans un volume fini  $v$ , délimité par une surface  $s$ , appartenant à un milieu en trois dimensions voir figure(III.1).

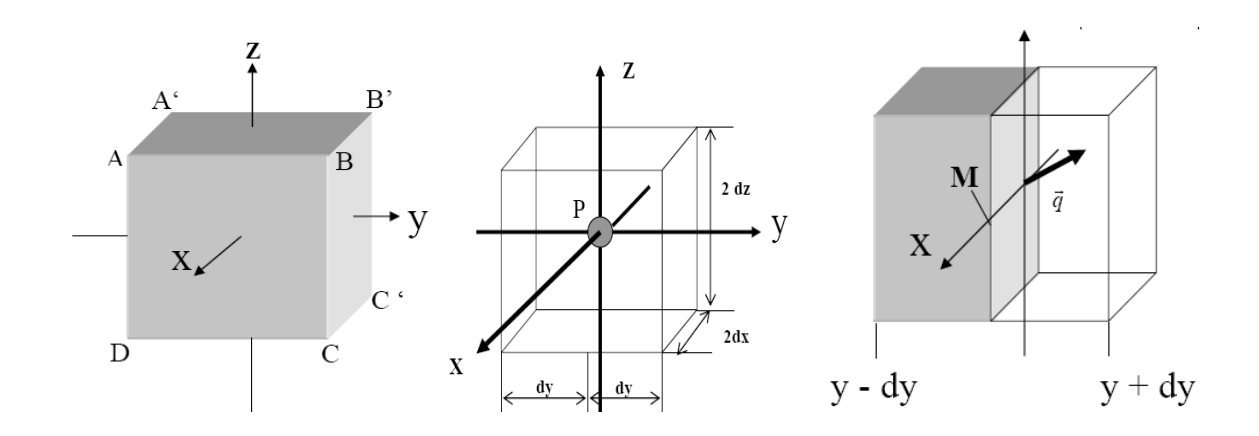

**Figure.III.1.** Transfert de chaleur dans un petit élément de volume

La substance considérée a des caractéristiques thermiques décrites par sa capacité thermique massique  $\mathcal C$  et sa conductivité thermique  $\mathcal K$ . Nous supposerons que les grandeurs ne dépendent ni de l'espace (substance homogène), ni de la température (approximation valable tant que les écarts de température ne sont pas trop importants).

Nous supposerons en outre que le volume  $\nu$  contient des sources internes dégageant de la chaleur avec une puissance volumique **S** (par effet Joule par exemple).

Si le phénomène considéré n'est pas en régime permanent, mais en régime variable, cela signifie que l'échange de chaleur à travers la surface **s** provoque une variation de la quantité de chaleur accumulée dans le volume  $\nu$ .

La puissance thermique reçue (algébriquement) par le volume  $\nu$  a pour expression:

$$
\Phi = -\iint \vec{\phi} \, \vec{n} \, ds \tag{III.1}
$$

Il faut y ajouter la puissance dégagée dans le volume  $\nu$  par les sources internes, soit:

$$
\iiint \mathbf{S} \, d\mathbf{v} \tag{III.2}
$$

Pendant l'intervalle de temps  $dt$  la substance contenue dans le volume  $v$  emmagasine donc une quantité de chaleur  $\Phi dt$ , qui va provoquer une variation de température  $\partial T$ , dépendant de capacité thermique massique**.**

Comme on raisonne sur l'unité de volume, il est nécessaire d'introduire la capacité thermique volumique égale à  $\rho$  c.

On aura donc: 
$$
\Phi dt = \iiint \rho c \partial T dv
$$

Soit en tenant compte des expressions (III.1) et (III.2):

$$
-\iint \vec{\varphi} \vec{n} \, ds + \iiint S dv = \iiint \rho c \partial T dv \tag{III.3}
$$

La formule (III.3) permet de transformer l'intégrale de surface en une intégrale de volume:

$$
\iint \vec{\varphi} \vec{n} \, ds = \iiint \operatorname{div} \left( \vec{\varphi} \right) dv \tag{III.4}
$$

En combinant les équations (III.3) et (III.4), on obtient alors:

$$
\iiint_{-\text{div}\,\vec{\varphi}+S} \vec{\varphi} + S - \rho c \frac{\partial T}{\partial t} d\nu = 0
$$
  

$$
- \vec{\varphi} - d\vec{\varphi} + S - \rho c \frac{\partial T}{\partial t} = 0
$$
 (III.5)

Et dans le cas tridimensionnel, nous obtenons l'équation de chaleur dans le cas le plus générale :

$$
\frac{\partial}{\partial x}\left(k_x \frac{\partial T}{\partial x}\right) + \frac{\partial}{\partial y}\left(k_y \frac{\partial T}{\partial y}\right) + \frac{\partial}{\partial z}\left(k_z \frac{\partial T}{\partial z}\right) + S = \rho c \frac{\partial T}{\partial t}
$$

#### **III.2.2. Équation de la chaleur en milieu homogène et isotrope**

Si on tient maintenant compte de la Loi de Fourier

$$
\stackrel{\rightarrow}{\varphi}(M,t) = -k \stackrel{\rightarrow}{grad} T
$$

Le bilan (III.5) devient:

$$
div\left(k \overrightarrow{gradT}\right) + S - \rho c \frac{\partial T}{\partial t} = 0
$$

C'est-à-dire,

$$
\Delta T + \frac{S}{k} - \frac{\rho c}{k} \frac{\partial T}{\partial t} = 0 \tag{III.6}
$$

Qui constitue l'équation de la chaleur.

On écrit souvent cette équation sous la forme:

$$
\Delta T + \frac{S}{k} - \frac{1}{a} \frac{\partial T}{\partial t} = 0 \tag{III.7}
$$

-  $a$  est la diffusivité thermique de la substance considérée.  $a = \frac{k}{a}$  $\rho c$  $=\frac{\kappa}{\kappa}$ ;  $[a]=L^{2}T^{-1}$ 

La diffusivité thermique d'un solide s'exprime en  $m^2/s$ , comme la viscosité cinématique d'un fluide [15].

#### **III.2.3. Différentes formes de l'équation de la chaleur**

Selon la nature des problèmes examinés, l'équation de la chaleur prend des formes différentes [15].

Cas d'un milieu sans sources internes, en régime permanent.

L'équation de la chaleur (III.6) se réduit alors à:  $\Delta T = 0$ 

C'est-à-dire:

$$
\frac{\partial T^2}{\partial x^2} + \frac{\partial T^2}{\partial y^2} + \frac{\partial T^2}{\partial z^2} = 0
$$
 (III.8)

C'est l'équation de Laplace.

Cas d'un milieu avec sources internes, en régime permanent.

L'équation de la chaleur (III.7**)** se réduit alors à:

$$
\Delta T + \frac{S}{k} = 0 \tag{III.9}
$$

C'est l'équation de Poisson.

Cas d'un milieu sans sources internes, en régime variable.

L'équation de la chaleur (III.6**)** se réduit alors à:

$$
\Delta T = \frac{\rho c}{k} \frac{\partial T}{\partial t} \tag{III.10}
$$

C'est l'équation de Fourier.

#### **III.3. Loi de Fourier dans le cas anisotrope :**

Dans le cas anisotrope la projection de vecteur de flux suivant les trois axes voir figure (III.2) s'écrit:

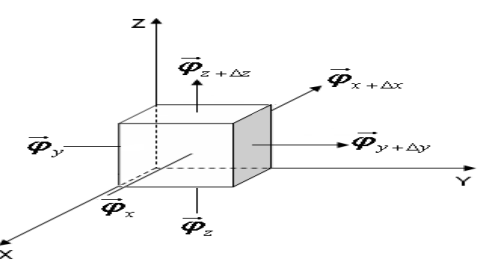

 **Figure III.2.** La projection de vecteur flux

$$
\begin{cases}\n\varphi_{x} = -k_{x} \frac{\partial T}{\partial x} - k_{y} \frac{\partial T}{\partial y} - k_{xz} \frac{\partial T}{\partial z} \\
\varphi_{y} = -k_{y} \frac{\partial T}{\partial x} - k_{y} \frac{\partial T}{\partial y} - k_{yz} \frac{\partial T}{\partial z} \\
\varphi_{z} = -k_{zx} \frac{\partial T}{\partial x} - k_{zy} \frac{\partial T}{\partial y} - k_{xz} \frac{\partial T}{\partial z} \\
k_{zx} k_{xy} k_{xz} \\
k_{zx} k_{zy} k_{zz} \\
\end{cases}:\text{Matrice de conductivityité thermique}
$$
\n
$$
\begin{bmatrix}\n\frac{\alpha ax}{\alpha} & \alpha' \text{ ienergétique} \\
\alpha' \text{ ienergique} & \alpha' \text{ ienergétique}\n\end{bmatrix}\n\begin{bmatrix}\n\frac{\alpha ax}{\alpha} & \alpha' \text{ ienergique} \\
\alpha' \text{ ienergique}\n\end{bmatrix}\n\begin{bmatrix}\n\frac{\alpha ax}{\alpha} & \alpha' \text{ ienergique} \\
\alpha' \text{ ienergue}\n\end{bmatrix}\n\begin{bmatrix}\n\frac{\alpha ax}{\alpha} & \alpha' \text{ ienergique} \\
\alpha' \text{ ienergue}\n\end{bmatrix} + \left(\frac{A_{x} \varphi_{y} - A_{y \rightarrow y} \varphi_{y \rightarrow x}}{a}\right) + \left(\frac{A_{x} \varphi_{z} - A_{z \rightarrow x} \varphi_{z \rightarrow x}}{V}\right) + S = \rho c V \frac{\partial T}{\partial t} \tag{III.12}
$$
\n
$$
\Delta v \text{ } \text{A}c \text{ } \text{A}c
$$

$$
\begin{bmatrix} k_{xx} & k_{xy} & k_{xz} \ k_{yx} & k_{yy} & k_{yz} \ k_{zx} & k_{zy} & k_{zz} \end{bmatrix}
$$
: Matrice de conductivité thermique

**III.3.1. Le bilan énergétique**\n
$$
\begin{bmatrix}\n \text{tau} \\
 d \text{ 'énergie} \\
 \text{par conduction}\n\end{bmatrix}\n+\n\begin{bmatrix}\n \text{les apport} \\
 \text{de chaleur} \\
 \text{volume}\n\end{bmatrix}\n=\n\begin{bmatrix}\n \text{tau de} \\
 \text{ch argement} \\
 \text{d 'énergie inteme}\n\end{bmatrix}
$$

$$
\left(\frac{A_x \varphi_x - A_{x+\Delta x} \varphi_{x+\Delta x}}{V}\right) + \left(\frac{A_y \varphi_y - A_{y+\Delta y} \varphi_{y+\Delta y}}{V}\right) + \left(\frac{A_z \varphi_z - A_{z+\Delta z} \varphi_{z+\Delta z}}{V}\right) + S = \rho c V \frac{\partial T}{\partial t}
$$
(III.12)

Avec :

*V* =  $\Delta x \, \Delta y \, \Delta z$ 

$$
\begin{cases}\nV = \Delta x \, \Delta y \, \Delta z \\
A_x = A_{x + \Delta x} = \Delta y \, .\Delta z \\
A_y = A_{y + \Delta y} = \Delta x \, .\Delta z \\
A_z = A_{z + \Delta z} = \Delta x \, .\Delta y\n\end{cases}
$$

L'équation (III.6) peut être écrite sous la forme suivante:

$$
\frac{A_x}{V}(\varphi_x - \varphi_{x+\Delta x}) + \frac{A_y}{V}(\varphi_y - \varphi_{y+\Delta y}) + \frac{A_z}{V}(\varphi_z - \varphi_{z+\Delta z}) + \frac{V}{V}S = \rho c \frac{V}{V} \frac{\partial T}{\partial t}
$$
(III.13)

$$
\frac{\varphi_x - \varphi_{x+\Delta x}}{\Delta x} + \frac{\varphi_y - \varphi_{y+\Delta y}}{\Delta y} + \frac{\varphi_z - \varphi_{z+\Delta z}}{\Delta z} + S = \rho c \frac{\partial T}{\partial t}
$$

Pour :

$$
\Delta x \to 0, \Delta y \to 0, \Delta z \to 0
$$
  
\n
$$
-\frac{\varphi_x}{\Delta x} - \frac{\varphi_y}{\Delta y} - \frac{\varphi_z}{\Delta z} + S = \rho c \frac{\partial T}{\partial t}
$$
  
\n
$$
\frac{\partial}{\partial x} \left( k_{xx} \frac{\partial T}{\partial x} + k_{xy} \frac{\partial T}{\partial y} + k_{xz} \frac{\partial T}{\partial z} \right) + \frac{\partial}{\partial y} \left( k_{yx} \frac{\partial T}{\partial x} + k_{yy} \frac{\partial T}{\partial y} + k_{yz} \frac{\partial T}{\partial z} \right)
$$
  
\n
$$
+ \frac{\partial}{\partial z} \left( k_{xx} \frac{\partial T}{\partial x} + k_{zy} \frac{\partial T}{\partial y} + k_{zz} \frac{\partial T}{\partial z} \right) + S = \rho c \frac{\partial T}{\partial t}
$$
\n(III.14)

Cette équation s'écrit sous forme condensée comme suit :

$$
\frac{\partial}{\partial x_i} \left( k_{ij} \frac{\partial T}{\partial x_j} \right) + S = \rho c \frac{\partial T}{\partial t}
$$
\n(III.15)

Avec :

$$
\begin{cases} i = x, y, z \\ j = x, y, z \end{cases}
$$

On admettant l'écriture suivante  $x \rightarrow 1$ ;  $y \rightarrow 2$ ;  $z \rightarrow 3$ , on peut écrire l'équation (III.11) comme suit:

$$
\begin{cases}\n\varphi_x = k_{11} \frac{\partial T}{\partial x} + k_{12} \frac{\partial T}{\partial y} + k_{13} \frac{\partial T}{\partial z} \\
\varphi_y = k_{21} \frac{\partial T}{\partial x} + k_{22} \frac{\partial T}{\partial y} + k_{23} \frac{\partial T}{\partial z} \\
\varphi_z = k_{31} \frac{\partial T}{\partial x} + k_{32} \frac{\partial T}{\partial y} + k_{33} \frac{\partial T}{\partial z}\n\end{cases}
$$
\n(III.16)

Dans le cas bidimensionnel l'équation précédente s'écrit :

$$
\begin{cases}\n\varphi_x = k_{11} \frac{\partial T}{\partial x} + k_{12} \frac{\partial T}{\partial y} \\
\varphi_y = k_{21} \frac{\partial T}{\partial x} + k_{22} \frac{\partial T}{\partial y}\n\end{cases}
$$

D'ou:

11  $\binom{12}{12}$ 21  $\sim$  22  $k_{11}$   $k$  $k_{21}$   $k$  $k_{11}$   $k_{12}$  $\begin{bmatrix} x_{11} & x_{12} \\ k_{21} & k_{22} \end{bmatrix}$  : Matrice de conductivité thermique.

#### **III.3.2. Conditions aux limites**

Pour la résolution d'une équation de transfert thermique, des conditions initiales et aux limites adéquates sont nécessaires. Les conditions initiales spécifient la distribution de la température à l'instant  $t = 0$ . Les conditions aux limites spécifient les conditions thermiques aux frontières du domaine de calcul. Par exemple, sur une frontière, on peut spécifier la distribution de la température, ou la distribution de la densité du flux thermique, ou un transfert thermique par convection vers le fluide environnant ayant une température connue et un coefficient de transfert thermique aussi connu [7].

Par la suite on présente la représentation mathématique des trois types de conditions aux limites appelées température imposée, densité du flux thermique imposée et condition à la limite par convection [7].

#### **III.3.2.1. Conditions aux limites de type "température imposée" (Dirichlet)**

Dans de nombreuses applications pratiques la température est considérée connue sur les frontières du domaine de calcul. Par exemple, une surface de frontière en contact avec la glace qui se fond est maintenue à une température uniforme ou la distribution de la température sur la frontière est connue en fonction du temps [7].

On considère une plaque d'épaisseur  $L$  illustrée à la figure 3.3. On suppose que la surface de la frontière à  $x = 0$  est maintenue à la température uniforme $T_1$  et la surface de frontière à  $x = L$  à la température uniforme $T_2$ .

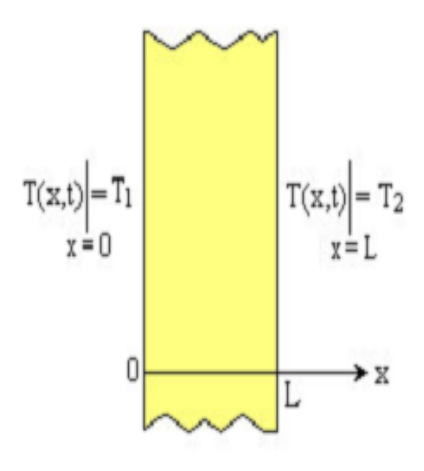

**Figure.III.3.**Température imposée aux frontières (Conditions aux limites du premier type).

Les conditions aux limites peuvent être écrites ainsi :

$$
T(x,t)|_{x=0} = T(0,t) = T_1;
$$
\n(III.17)

$$
T(x,t)|_{x=L} = T(L,t) = T_2.
$$
\n(III.18)

Dans certains cas, la distribution de la température aux frontières est spécifiée en fonction de la position et du temps. Quand la valeur de la température est spécifiée à la frontière, on dit que la condition à la limite est du premier type [7].

**III.4. Résolution numérique de l'équation de chaleur en 2D par la méthode des éléments finis**

#### **III.4.1. Application**

#### **III.4.1.1. Le choix d'élément**

a) domaine d'étude D. b) élément et ces dimensions.

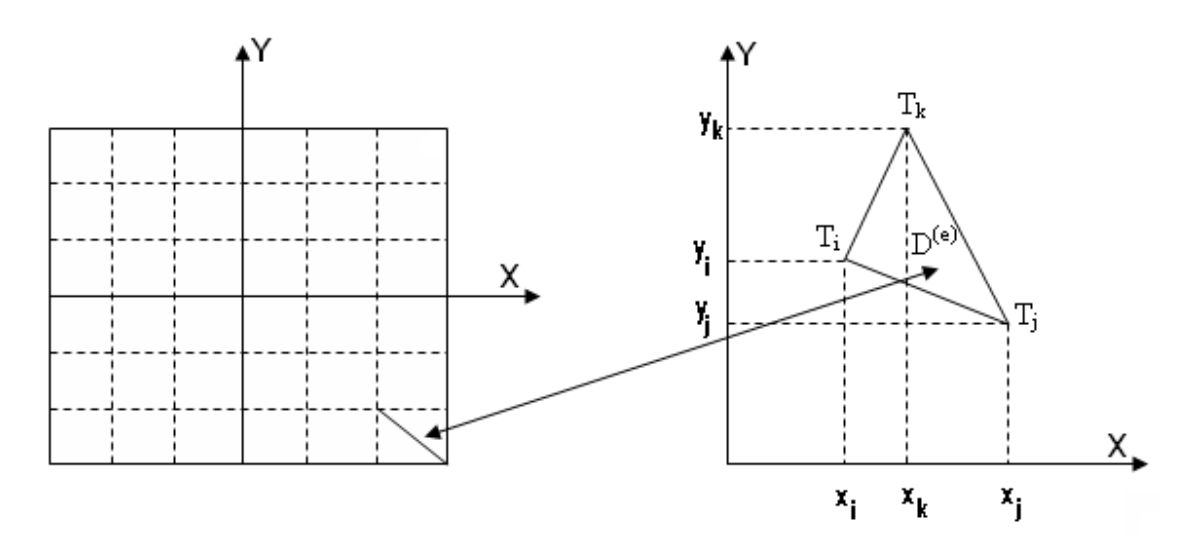

 **Figure III.4.** Géométrie de l'élément

#### **III.4.1.2. Fonction d'interpolation**

Cas bidimensionnelle, le polynôme est donné par :

$$
T_n(x, y) = \sum_{k=1}^b \alpha_k x^i y^j \qquad i + j \le n
$$

Avec :  $b=\frac{(n+1)(n+2)}{2}$ 2

Pour le premier ordre :  $n = 1 \Rightarrow b = 3$  alors:

$$
T^{(e)}(x, y) = \alpha_1^{(e)} + \alpha_2^{(e)}x + \alpha_3^{(e)}y
$$
 (III.19)

En chaque nœud l'équation s'écrit :

$$
\begin{cases}\nT_i = \alpha_1^{(e)} + \alpha_2^{(e)} x_i + \alpha_3^{(e)} y_i \\
T_j = \alpha_1^{(e)} + \alpha_2^{(e)} x_j + \alpha_3^{(e)} y_j \\
T_k = \alpha_1^{(e)} + \alpha_2^{(e)} x_k + \alpha_3^{(e)} y_k\n\end{cases}
$$

Pour calculer les racines de l'équation (3.19) «  $\alpha_1^{(e)}$ ,  $\alpha_2^{(e)}$ ,  $\alpha_3^{(e)}$  »

On à :

$$
\Delta_{\alpha_{1}} = \begin{vmatrix} T_{i} & x_{i} & y_{i} \\ T_{j} & x_{j} & y_{j} \\ T_{k} & x_{k} & y_{k} \end{vmatrix} = T_{i}(x_{j}y_{k} - x_{k}x_{j}) + T_{j}(x_{k}y_{i} - x_{i}y_{k}) + T_{k}(x_{i}y_{i} - x_{j}y_{i})
$$

$$
\alpha_{1}^{(e)} = \frac{\Delta_{\alpha_{1}}}{2\Delta} = \frac{T_{i}(x_{i}y_{k} - x_{k}y_{j}) + T_{j}(x_{k}y_{i} - x_{i}y_{k}) + T_{k}(x_{i}y_{j} - x_{j}y_{i})}{2\Delta}
$$

La même chose pour  $\alpha_2^{(e)}$  $\alpha_{2}^{\textrm{\tiny $(e)$}}$ et  $\alpha_{3}^{\textrm{\tiny $(e)$}}$  $\alpha_3^{(e)}$ qui donné :

$$
\alpha_2^{(e)} = \frac{\Delta_{\alpha_1}}{2\Delta} = \frac{T_i(y_j - y_k) + T_j(y_k - y_i) + T_k(y_i - y_j)}{2\Delta}
$$

$$
\alpha_3^{(e)} = \frac{\Delta_{\alpha_1}}{2\Delta} = \frac{T_i(x_k - x_j) + T_j(x_i - x_k) + T_k(x_j - x_i)}{2\Delta}
$$

Alors :

$$
\begin{cases}\n\alpha_{1}^{(e)} = \frac{\Delta_{\alpha_{1}}}{2\Delta} = \frac{T_{i}(x_{i}y_{k} - x_{k}y_{j}) + T_{j}(x_{k}y_{i} - x_{i}y_{k}) + T_{k}(x_{i}y_{j} - x_{j}y_{i})}{2\Delta} \\
\alpha_{2}^{(e)} = \frac{\Delta_{\alpha_{1}}}{2\Delta} = \frac{T_{i}(y_{j} - y_{k}) + T_{j}(y_{k} - y_{i}) + T_{k}(y_{i} - y_{j})}{2\Delta} \\
\alpha_{3}^{(e)} = \frac{\Delta_{\alpha_{1}}}{2\Delta} = \frac{T_{i}(x_{k} - x_{j}) + T_{j}(x_{i} - x_{k}) + T_{k}(x_{j} - x_{i})}{2\Delta}\n\end{cases}
$$

$$
\Rightarrow \begin{cases} \alpha_1^{(e)} = \frac{T_i a_i + T_j a_j + T_k a_k}{2\Delta} \\ \alpha_2^{(e)} = \frac{T_i b_i + T_j b_j + T_k b_k}{2\Delta} \\ \alpha_3^{(e)} = \frac{T_i c_i + T_j c_j + T_k c_k}{2\Delta} \end{cases}
$$

Avec

$$
a_{i} = x_{j} y_{k} - x_{k} y_{i} \mid a_{j} = x_{k} y_{i} - x_{i} y_{k} \mid a_{k} = x_{i} y_{i} - x_{j} y_{i} \mid b_{i} = y_{i} - y_{k} \mid b_{j} = y_{k} - y_{i} \mid b_{k} = y_{i} - y_{j} \mid c_{i} = x_{i} - x_{k} \mid c_{k} = x_{j} - x_{i} \mid c_{k} = x_{j} - x_{i} \
$$

Donc l'équation (III.19) :

$$
(III.19) \Leftrightarrow T^{(e)}(x, y) = \frac{T_i a_i + T_j a_j + T_k a_k}{2\Delta} + \frac{T_i b_i + T_j b_j + T_k b_k}{2\Delta} x + \frac{T_i c_i + T_j c_j + T_k c_k}{2\Delta} y
$$

Après simplification

$$
(III.19) \Leftrightarrow T^{(e)}(x, y) = \left(\frac{a_i + b_i x + c_i y}{2\Delta}\right) T_i + \left(\frac{a_j + b_j x + c_j y}{2\Delta}\right) T_j + \left(\frac{a_k + b_k x + c_k y}{2\Delta}\right) T_k
$$

$$
\Leftrightarrow T^{(e)}(x, y) = N_i(x, y)T_i + N_j(x, y)T_j + N_k(x, y)T_k
$$

 $N_i(x, y), N_j(x, y), N_k(x, y)$ : Sont appelées fonctions d'interpolations ou d'approximation, ces fonctions doivent garantir la compatibilité et la complétude.

#### **III.4.1.3. Equation de chaleur**

L'équation de conduction thermique instationnaire pour un problème 2D est la suivante

$$
\rho c_p \frac{dT}{dt} = \frac{d}{dx} \left( \lambda \frac{dT}{dx} \right) + \frac{d}{dy} \left( \lambda \frac{dT}{dy} \right) + S \tag{III.20}
$$

#### **III.4.1.3.1. Discrétisation**

Intégration de l'équation générale de chaleur

$$
\rho_{\mathcal{L}_{P}} \frac{dT}{dt} = \frac{d}{dx} \left(\frac{dT}{dx}\right) + \frac{d}{dy} \left(\frac{dT}{dy}\right) + S
$$
\n
$$
\iint_{De} \rho_{\mathcal{L}_{P}} \frac{dT}{dt} N_{i} dD^{(e)} = \iint_{De} \frac{d}{dx} \left(\frac{dT}{dx}\right) N_{i} dD^{(e)} + \iint_{De} \frac{d}{dy} \left(\frac{dT}{dy}\right) N_{i} dD^{(e)} + \iint_{De} SN_{i} dD^{(e)}
$$
\n
$$
\iint_{De} \frac{d}{dx} \left(\frac{dT}{dx}\right) N_{i} dD^{(e)} + \iint_{De} \frac{d}{dy} \left(\frac{dT}{dy}\right) N_{i} dD^{(e)} = \iint_{De} \left[\left(\frac{d^{2}T}{dx^{2}}\right) + \left(\frac{d^{2}T}{dy^{2}}\right)\right] N_{i} dD^{(e)}
$$
\n
$$
= -\iint_{dDe} \left[\left(\frac{dT}{dx}\frac{dN_{i}}{dx}\right) + \left(\frac{dT}{dy}\frac{dN_{i}}{dy}\right)\right] dD^{(e)} + \iint_{\Sigma^{c}} \left[\left(\frac{dT}{dx}n_{x}\right) + \left(\frac{dT}{dy}n_{y}\right)\right] N_{i} d\Sigma^{(e)}
$$
\n
$$
(I) \Leftrightarrow \iint_{De} \rho_{\mathcal{L}_{P}} \frac{dT}{dt} N_{i} dD^{(e)} = -\iint_{dDe} \left[\left(\frac{dT}{dx}\frac{dN_{i}}{dx}\right) + \left(\frac{dT}{dy}\frac{dN_{i}}{dy}\right)\right] dD^{(e)} + \iint_{\Sigma^{c}} \left[\left(\frac{dT}{dx}n_{x}\right) + \left(\frac{dT}{dy}n_{y}\right)\right] N_{i} d\Sigma^{(e)}
$$
\n
$$
+ \iint_{De} SN_{i} dD^{(e)}
$$
\n
$$
+ \iint_{De} SN_{i} dD^{(e)}
$$

En poser

$$
I_{\Sigma^{(e)}} = \iint_{\Sigma^{e}} \left[ \left( \frac{dT}{dx} n_x \right) + \left( \frac{dT}{dy} n_y \right) \right] N_i d\Sigma^{(e)}
$$

$$
\left[ K^e \right] = \iint_{De} \left[ \left( \frac{dT}{dx} \frac{dN_i}{dx} \right) + \left( \frac{dT}{dy} \frac{dN_i}{dy} \right) \right] dD^{(e)}
$$

On à

$$
T(x, y) = N_1(x, y)T_1 + N_2(x, y)T_2 + N_3(x, y)T_3
$$
  
\n
$$
\begin{cases}\n\frac{dT}{dx} = \frac{dN_1}{dx}T_1 + \frac{dN_2}{dx}T_2 + \frac{dN_3}{dx}T_3 \\
\frac{dT}{dy} = \frac{dN_1}{dy}T_1 + \frac{dN_2}{dy}T_2 + \frac{dN_3}{dy}T_3\n\end{cases}
$$
Et 
$$
\begin{cases}\n\frac{dN_i}{dx} = \frac{b_i}{2\Delta} \\
\frac{dN_i}{dy} = \frac{c_i}{2\Delta}\n\end{cases}
$$

Avec

$$
\begin{cases}\nN_{1} = \frac{a_{1} + b_{1}x + c_{1}y}{2\Delta} \\
N_{2} = \frac{a_{2} + b_{2}x + c_{2}y}{2\Delta} \\
N_{3} = \frac{a_{3} + b_{3}x + c_{3}y}{2\Delta} \\
\left[K^{e}\right] = \iint_{De} \left(\frac{dT}{dx} \frac{dN_{i}}{dx}\right) dD^{(e)} + \iint_{De} \left(\frac{dT}{dy} \frac{dN_{i}}{dy}\right) dD^{(e)} \\
\left[K^{e}\right] = \iint_{De} \left(\frac{dN_{1}}{dx} T_{1} + \frac{dN_{2}}{dx} T_{2} + \frac{dN_{3}}{dx} T_{3}\right) \frac{dN_{i}}{dx} dD^{(e)} + \iiint_{De} \left(\left(\frac{dN_{1}}{dy} T_{1} + \frac{dN_{2}}{dy} T_{2} + \frac{dN_{3}}{dy} T_{3}\right) \frac{dN_{i}}{dy}\right) dD^{(e)} \\
\text{Simplifant 1'écriture}\left[K^{e}\right] = I_{1} + I_{2} \\
I_{1} = \iint_{De} \left(\frac{dN_{1}}{dx} T_{1} + \frac{dN_{2}}{dx} T_{2} + \frac{dN_{3}}{dx} T_{3}\right) \frac{dN_{i}}{dx} dD^{(e)} \\
I_{2} = \iiint_{De} \left(\frac{dN_{1}}{dy} T_{1} + \frac{dN_{2}}{dy} T_{2} + \frac{dN_{3}}{dy} T_{3}\right) \frac{dN_{i}}{dy} dD^{(e)} \\
I_{3} = \iiint_{A} \left(\frac{dN_{1}}{dy} T_{1} + \frac{dN_{2}}{dy} T_{2} + \frac{dN_{3}}{dy} T_{3}\right) \frac{dN_{i}}{dy} dD^{(e)} \\
I_{4} = \iiint_{A} \left(\frac{1}{2\Delta} (b_{1}T_{1} + b_{2}T_{2} + b_{3}T_{3})\right) \frac{b_{i}}{2\Delta} d\Delta^{(e)} \text{ et } I_{2} = \iiint_{A} \left(\frac{1}{2\Delta} (c_{1}T_{1} + c_{2}T_{2} + c_{3}T_{3})\right) \frac{c_{i}}{2\Delta} d\Delta^{(e)}\n\end
$$

En utilise la formule intégrale *d'Eisenberg-Malvern*

$$
\int_{A} L_1^a L_2^b L_3^c dA = 2A \frac{a!b!c!}{(a+b+c+2)!}
$$

Alors

$$
I_1 = \iint\limits_{\Delta^{(e)}} \left( \frac{1}{2\Delta} \left( b_1 T_1 + b_2 T_2 + b_3 T_3 \right) \right) \frac{b_i}{2\Delta} d\Delta^{(e)}
$$

Avec

∆<sup>(e)</sup>: Surface élémentaire et ∆: Déterminant

$$
I_1 = b_i \left( \frac{1}{4\Delta^2} \left( b_1 T_1 + b_2 T_2 + b_3 T_3 \right) \right) \iint_{\Delta^{(e)}} d\Delta^{(e)}
$$

$$
I_1 = b_i \left( \frac{1}{4\Delta^2} \left( b_1 T_1 + b_2 T_2 + b_3 T_3 \right) \right) \left( 2\Delta \frac{0.000!}{(0 + 0 + 0 + 2)!} \right)
$$
  

$$
\Rightarrow I_1 = b_i \left( \frac{1}{4\Delta} \left( b_1 T_1 + b_2 T_2 + b_3 T_3 \right) \right)
$$

La même chose pour 2 *I*

$$
\Rightarrow I_1 = c_i \left( \frac{1}{4\Delta} \left( c_1 T_1 + c_2 T_2 + c_3 T_3 \right) \right)
$$

Donc

$$
\[K^e\] = I_1 + I_2 = b_i \left(\frac{1}{4\Delta} (b_1 T_1 + b_2 T_2 + b_3 T_3)\right) + c_i \left(\frac{1}{4\Delta} (c_1 T_1 + c_2 T_2 + c_3 T_3)\right)
$$

Pour  $i=1$ 

**37** <sup>1</sup> <sup>1</sup> <sup>2</sup> <sup>1</sup> <sup>2</sup> <sup>2</sup> <sup>1</sup> <sup>3</sup> <sup>1</sup> <sup>3</sup> <sup>3</sup> 2 1 2 1 1 1 1 2 2 3 3 1 1 1 2 2 3 3 4 1 4 1 4 1 4 1 4 1 *K b c T b b c c T b b c c T K b b T b T b T c c T c T c T e e* <sup>11</sup> <sup>1</sup> <sup>12</sup> <sup>2</sup> <sup>13</sup>*T*<sup>3</sup> *K k T k T k e* Avec . 4 1 ; 4 1 ;4 1 13 1 3 1 3 12 1 2 1 2 2 1 2 11 1 *k b b c c k b b c c k b c*

Pour  $i=2 \Rightarrow [K^e]=k_{21}T_1+k_{22}T_2+k_{23}T_3$ Pour  $i=3 \implies [K^e] = k_{31}T_1 + k_{32}T_2 + k_{33}T_3$ 

#### **III.4.1.3.1.1.** La matrice rigidité élémentaire  $|K^e|$  est

$$
\Rightarrow [K^e] = \begin{bmatrix} k_{11} & k_{12} & k_{13} \\ k_{21} & k_{22} & k_{23} \\ k_{31} & k_{32} & k_{33} \end{bmatrix}
$$

Cas de transfert de chaleur par convection dans une plaque :

#### **III.4.1.3.1.2.** La matrice de convection élémentaire $\left|K^e_h\right|$

On à

$$
I_{\Sigma^{(e)}} = \iint\limits_{\Sigma^{e}} \left[ \left( \frac{dT}{dx} n_x \right) + \left( \frac{dT}{dy} n_y \right) \right] N_i d\Sigma^{(e)}
$$

Le transfert de chaleur par convection forcée  $\Phi = h\Delta T$ Il existe seulement sur les limites ; estime  $I_{\Sigma^{(e)}}$  comme suit :

$$
I_{\Sigma^{(e)}} = \int_{\Sigma^{e}} h T^{(e)} N_i d\Sigma^{(e)} = \int_{\Sigma^{e}} h (N_1 T_1 + N_2 T_2 + N_3 T_3) N_i d\Sigma^{(e)}
$$
  
= 
$$
\int_{\Sigma^{e}} h (N_i N_1 T_1 + N_i N_2 T_2 + N_i N_3 T_3) d\Sigma^{(e)}
$$

Pour:  $i = 1, 2, 3$ 

$$
\begin{cases}\nI_{1} = \int_{\Sigma^{e}} h(N_{1}N_{1}T_{1} + N_{1}N_{2}T_{2} + N_{1}N_{3}T_{3})d\Sigma^{(e)} \\
I_{2} = \int_{\Sigma^{e}} h(N_{2}N_{1}T_{1} + N_{2}N_{2}T_{2} + N_{2}N_{3}T_{3})d\Sigma^{(e)} \\
I_{3} = \int_{\Sigma^{e}} h(N_{3}N_{1}T_{1} + N_{3}N_{2}T_{2} + N_{3}N_{3}T_{3})d\Sigma^{(e)} \\
N_{i} = 1 - \frac{s}{L_{ij}} \\
N_{j} = \frac{s}{L_{ij}}\n\end{cases}
$$
\nOn suppose:

**Avec**  $L_{ij} = \sqrt{(x_j - x_i)^2 + (y_j - y_i)^2}$ 

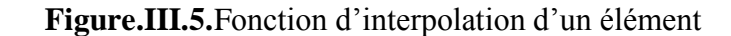

Pour :

$$
i = 1; j = 1
$$
\n
$$
h \int_{\Sigma^e} N_1 N_1 d \Sigma^{(e)} = \int_0^{L_{11}} \left( 1 - \frac{s}{L_{11}} \right)^2 ds = \int_0^{L_{11}} \left( \frac{s}{L_{11}} \right)^2 ds = \frac{hL_{11}}{3}
$$
\n
$$
i = 1; j = 2
$$
\n
$$
h \int_{\Sigma^e} N_1 N_2 d \Sigma^{(e)} = h \int_s N_1 N_2 ds = \int_0^{L_{12}} \left( 1 - \frac{s}{L_{12}} \right) \left( \frac{s}{L_{12}} \right) ds = \frac{h}{L_{12}} \left( \frac{L_{12}^2}{2} - \frac{L_{12}^3}{3L_{12}} \right) = \frac{hL_{12}}{6}
$$

Donc

$$
\begin{cases}\ni = j \Rightarrow h \int_{S} N_i N_j ds = \frac{hL_{ij}}{3} \\
i \neq j \Rightarrow h \int_{S} N_i N_j ds = \frac{hL_{ij}}{6}\n\end{cases}
$$

Alors la matrice de convection élémentaire  $\left[K^e_h\right]_{(1-2)}$ 

$$
\Rightarrow \left[K_{h}^{e}\right]_{(1-2)} = h \begin{bmatrix} \frac{L_{12}}{3} & \frac{L_{12}}{6} & 0\\ \frac{L_{12}}{6} & \frac{L_{12}}{3} & 0\\ 0 & 0 & 0 \end{bmatrix}
$$

Pour  $i = 1,2,3$  et  $j = 1,2,3$  qui donne la matrice de convection élémentaire $\left[ K_h^e \right]$  suivante :

$$
\begin{bmatrix} K_r^e \end{bmatrix} = h \begin{bmatrix} K_r^e \end{bmatrix}_{(1-2)} \\ \begin{bmatrix} K_r^e \end{bmatrix}_{(1-3)} \\ \begin{bmatrix} K_r^e \end{bmatrix}_{(1-3)} \end{bmatrix} = h \begin{bmatrix} 0 & 0 & 0 \\ 0 & \frac{L_{23}}{3} & \frac{L_{23}}{6} \\ 0 & \frac{L_{23}}{3} & \frac{L_{23}}{6} \\ 0 & \frac{L_{23}}{6} & \frac{L_{23}}{3} \end{bmatrix}
$$

$$
\begin{bmatrix} \frac{L_{13}}{3} & 0 & \frac{L_{13}}{6} \\ \frac{L_{13}}{3} & 0 & \frac{L_{13}}{6} \\ \frac{L_{13}}{6} & 0 & \frac{L_{13}}{3} \end{bmatrix}
$$

Donc **la matrice** 
$$
[K] :
$$

\nOn à  $[K] = \sum_{e} [K^e] \Rightarrow [K] = [K^e] + [K_h^e]$ 

\n
$$
\begin{bmatrix}\n\frac{L_{12}}{3} & \frac{L_{12}}{6} & 0 \\
\frac{L_{12}}{6} & \frac{L_{12}}{3} & 0 \\
0 & 0 & 0\n\end{bmatrix}
$$
\n
$$
[K_h^e] = h \begin{bmatrix}\n0 & 0 & 0 \\
0 & \frac{L_{23}}{3} & \frac{L_{23}}{6} \\
0 & \frac{L_{23}}{3} & \frac{L_{23}}{3}\n\end{bmatrix} \begin{bmatrix}\nk_{11} & k_{12} & k_{13} \\
k_{21} & k_{22} & k_{23} \\
k_{31} & k_{32} & k_{33}\n\end{bmatrix}
$$
\n
$$
\begin{bmatrix}\nL_{13} & 0 & \frac{L_{13}}{6} \\
0 & 0 & 0 \\
\frac{L_{13}}{6} & 0 & \frac{L_{13}}{3}\n\end{bmatrix}
$$

#### **III.4.1.3.1.3.** Vecteur de charge élémentaire  $|S^e|$

On à

$$
\iint_{De} SN_i dD^{(e)} = \iint_{x \ y} SN_i dxdy
$$
  
Pour  $i = 1$   $S \iint_{x \ y} N_1 dxdy = S \iint_{\Delta} N_1 d\Delta = S \left( 2\Delta \frac{1!0!0!}{(1+0+0+2)!} \right) = S \frac{\Delta}{3}$   
 Pour  $i = 2$   $S \iint_{x \ y} N_2 dxdy = S \iint_{\Delta} N_2 d\Delta = S \left( 2\Delta \frac{0!1!0!}{(0+1+0+2)!} \right) = S \frac{\Delta}{3}$   
 Pour  $i = 3$   $S \iint_{x \ y} N_3 dxdy = S \iint_{\Delta} N_3 d\Delta = S \left( 2\Delta \frac{0!0!1!}{(0+0+1+2)!} \right) = S \frac{\Delta}{3}$ 

$$
\Rightarrow [S^e] = \begin{cases} S \frac{\Delta}{3} \\ S \frac{\Delta}{3} \\ S \frac{\Delta}{3} \end{cases}
$$

#### **III.4.1.3.2. La discrétisation Temporelle**

L'intégration temporelle permet d'obtenir l'évolution au cours du temps du vecteur des températures aux nœuds du maillage, et donc par approximation nodale la température et son gradient en tout point du solide. On résout ce problème pas à pas dans le temps. On peut par exemple utiliser un schéma aux différences finies explicite

On part de la condition initiale  $\{T(0)\}\$  à  $t=0$ . On estime à chaque instant par incréments successifs  $\Delta t$ . La solution est approchée en espace par la méthode par éléments finis et en temps par la méthode des différences finies.

Ce problème pourrait être résolu avec d'autres méthodes : la méthode par décomposition modale, des méthodes d'intégration directe dans le temps (méthode d'Euler explicite ou implicite, les méthodes semi explicites, la méthode de Crank–Nicholson...).

#### **III.4.1.3.2.1. La méthode explicite**

L'équation (III.19) peut s'écrire sous la forme suivante :

$$
\left[C_{ij}\right]^e\left\{T\right\}^e + \left[K\right]^e\left\{T\right\}^e = \left\{S\right\}^{(e)}
$$

Avec Cij : Matrice de capacité

La discrétisation temporelle s'écrit sous la forme suivante

$$
\left\{\stackrel{\bullet}{T}\right\}^e = \frac{\partial}{\partial t}(T) = \frac{T^{t+\Delta t} - T^t}{\Delta t}
$$

$$
\left[C_{ij}\right]^e \left\{\frac{T^{t+\Delta t}-T^t}{\Delta t}\right\}^e + \left[K\right]^e \left\{T\right\}^e = \left\{S\right\}^{(e)}
$$

#### **III.4.1.3.2.2. La matrice de capacité**

$$
\left| C_{ij} \right|^{2} \left\{ \frac{1}{\Delta t} \right\} + \left| K \right|^{2} \left\{ T \right\}^{2} = \left\{ S \right\}^{1/2}
$$
\n  
\nIII.4.1.3.2.2. La matrice de capacité\n
$$
i = j = 1.2
$$
\n
$$
C_{ij} = \iint p c_{p} N_{i} N_{j} d\Delta^{e}
$$
\n
$$
C_{ij} = \iint p c_{p} N_{i} N_{j} d\Delta^{e}
$$
\n
$$
C_{ij} = \iint N_{i} N_{j} \left[ N_{i} N_{j} N_{j} N_{j} N_{k} \right] \rho c_{p} d\Delta^{e}
$$
\n(III.22)\n
$$
C_{ij} = \iint \left| N_{j} N_{i} N_{j} N_{j} N_{j} N_{k} N_{k} \right| \rho c_{p} d\Delta^{e}
$$
\n
$$
\left| N_{i} N_{i} N_{j} N_{j} N_{j} N_{k} N_{k} \right| \rho c_{p} d\Delta^{e}
$$
\n
$$
\left| N_{i} = L_{i} = L_{i}
$$
\nsoit :  $\{ N_{i} = L_{i} = L_{i}$ \n
$$
\left| N_{i} = L_{i} = L_{i}
$$
\nSoit les  $L_{i}$ ,  $L_{2}$ ,  $L_{3}$ , sont les coordonnées naturelles\n
$$
C_{ij} = \iint_{L_{i} L_{i}} \left| L_{i} L_{i} L_{j} L_{j} L_{k} \right| \rho c_{j} d\Delta^{e}
$$
\n
$$
Pour calculate l'intégrale suivante, nous appliquent les formules suivantes [19]:\n
$$
\iint_{\Delta} L_{i}^{e} L_{j}^{f} L_{j}^{f} d\Delta = 2\Delta \frac{\alpha! \beta! \beta!}{(\alpha + \beta + \gamma + 2)!} \cdot \frac{\alpha-2 \beta=0 \gamma=0}{\alpha-2 \gamma=0}
$$
\n(III.24)\n
$$
Done:
$$
\n
$$
\iint_{N} L_{i}^{2} d\Delta = 2\Delta \cdot \frac{2! \cdot 0! \cdot 0!}{(2+0+0+2)!} = \frac{2!}{4!} \Delta = \frac
$$
$$

Soit les  $L_1$ ,  $L_2$ ,  $L_3$ , sont les coordonnées naturelles

$$
C_{ij} = \iint_{\Delta} \begin{bmatrix} L_1 & L_1 L_2 & L_1 L_3 \\ L_2 L_1 & L_2 & L_2 L_3 \\ L_3 L_1 & L_3 L_2 & L_3 \end{bmatrix} \rho c_p d\Delta^e
$$

Pour calculer l'intégrale suivante, nous appliquent les formules suivantes [19]:

$$
\iint_{\Delta} L_1^{\alpha} L_2^{\beta} L_3^{\gamma} d\Delta = 2\Delta \frac{\alpha! \beta! \gamma!}{(\alpha + \beta + \gamma + 2)!} \Big|_{,\alpha} = 2, \beta = 0, \gamma = 0
$$
\n(III.24)\n
$$
\iint_{\Delta} L_1^{\alpha} d\Delta = \iint_{\Delta} L_1^2 d\Delta
$$

Donc :

$$
\iint_{\Delta} L_1^2 d\Delta = 2\Delta \cdot \frac{2! . 0! . 0!}{(2 + 0 + 0 + 2)!} = \frac{2!}{4!} \Delta = \frac{1}{12} \Delta
$$

$$
\iint_{\Delta} L_1^1 L_2^1 d\Delta = 2\Delta \frac{1! \, 1!}{(1+1+0+2)!}, \qquad \qquad , \alpha = 1, \beta = 1, \gamma = 0
$$

$$
\iint_{\Delta} L_1^1 L_2^1 d\Delta = \frac{2}{4!} \Delta = \frac{1}{12} \Delta
$$
\n
$$
\left[C_{ij}\right]^e = \frac{\rho c_p \Delta}{12} \begin{bmatrix} 2 & 1 & 1\\ 1 & 2 & 1\\ 1 & 1 & 2 \end{bmatrix}
$$
\n(III.25)

Finalement :

Si l'élément considéré appartient à l'intérieur du domaine (pas de convection) alors :

$$
\left[C_{ij}\right]^e \left\{T\right\}^e + \left[K\right]^e \left\{T\right\}^e = \left\{S\right\}^{(e)} \tag{III.26}
$$

Si l'élément considéré appartient à la limite, alors la convection intervienne

$$
\left[C_{ij}\right]^e \left\{T\right\}^e + \left(\left[K\right]^e + \left[K_h\right]^e\right)\left\{T\right\}^e = \left\{S\right\}^{(e)} \tag{III.27}
$$

#### **III.4.1.4. L'exemple appliqué**

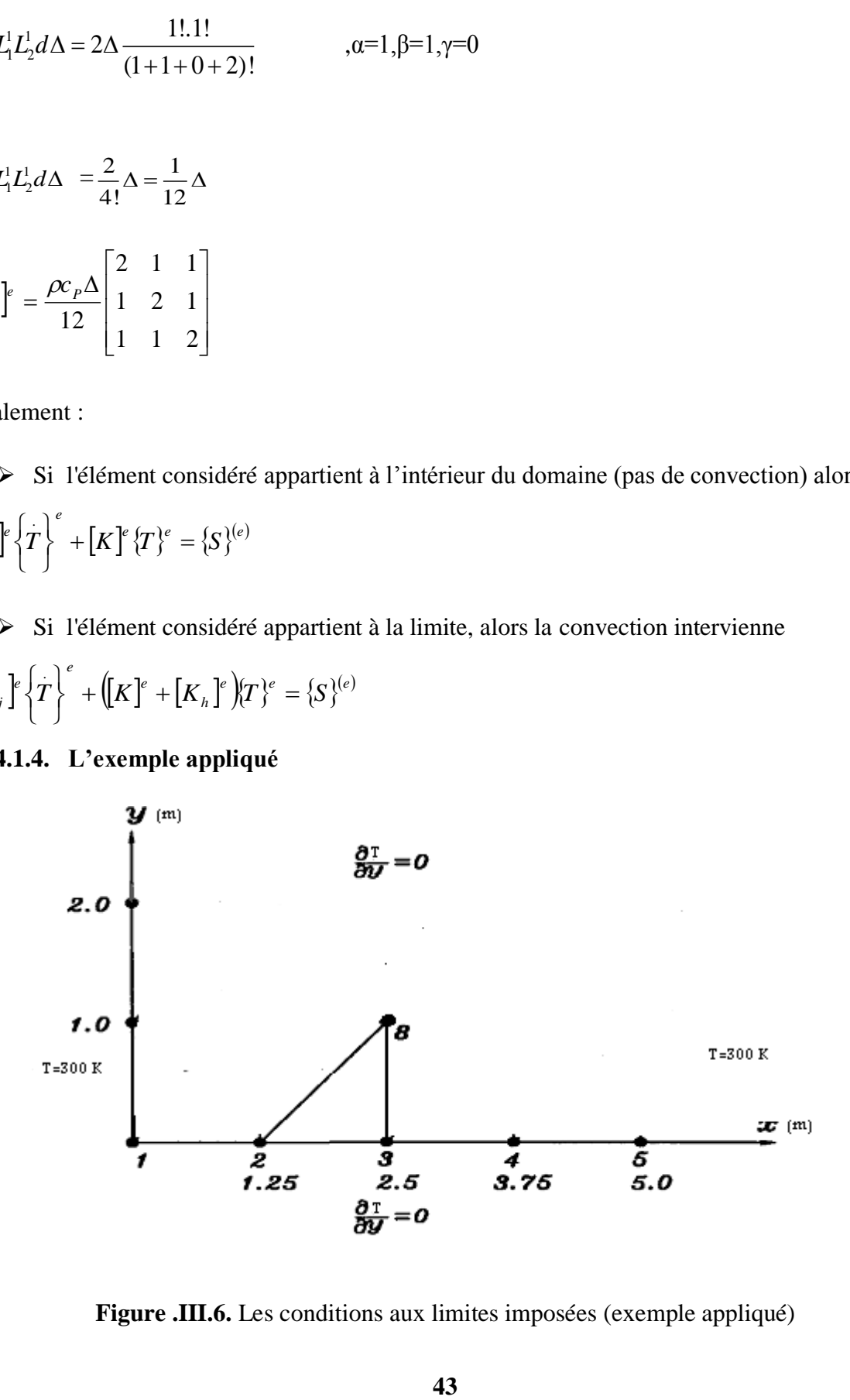

**Figure .III.6.** Les conditions aux limites imposées (exemple appliqué)

- L'élément considéré appartient à l'intérieur du domaine (pas de convection) alors :

$$
\left[C_{ij}\right]^{\epsilon} \left\{T\right\}^e + \left[K\right]^{\epsilon} \left\{T\right\}^e = \left\{S\right\}^{(e)}
$$

#### **III.4.1.4.1.** Matrice rigidité élémentaire  $|K^e|$

$$
\begin{aligned}\n\left[K^e\right] &= I_1 + I_2 = b_i \left(\frac{1}{4\Delta} \left(b_1 T_1 + b_2 T_2 + b_3 T_3\right)\right) + c_i \left(\frac{1}{4\Delta} \left(c_1 T_1 + c_2 T_2 + c_3 T_3\right)\right) \\
\left[K^e\right] &= \begin{bmatrix}\nk_{11} & k_{12} & k_{13} \\
k_{21} & k_{22} & k_{23} \\
k_{31} & k_{32} & k_{33}\n\end{bmatrix}\n\end{aligned}
$$

Pour i=1

$$
\left[K^e\right] = k_{11}T_1 + k_{12}T_2 + k_{13}T_3
$$

$$
\Delta = \frac{1}{2} \begin{vmatrix} 1 & x_1 & y_1 \\ 1 & x_2 & y_2 \\ 1 & x_3 & y_3 \end{vmatrix} = \frac{1}{2} \left[ (x_2 y_3 - x_3 y_2) + (x_3 y_1 - x_1 y_3) + (x_1 y_2 - x_2 y_1) \right]
$$

$$
x_1 = 1.25; y_1 = 0
$$
  
\n $x_2 = 2.5; y_2 = 0 \Rightarrow \Delta = \frac{1}{2} [2.5 - 1.25 + 0] = 0.625$   
\n $x_3 = 2.5; y_3 = 1$ 

$$
\text{Avec}\begin{cases}k_{11} = \frac{1}{4\Delta} (b_1^2 + c_1^2) = \frac{1}{4 \cdot 0.625} ((-1)^2 + 0) = 0.4;\\k_{12} = \frac{1}{4\Delta} (b_1 b_2 + c_1 c_2) = \frac{1}{4 \cdot 0.625} ((-1) + 0) = -0.4;\\k_{13} = \frac{1}{4\Delta} (b_1 b_3 + c_1 c_3) = \frac{1}{4 \cdot 0.625} (0 + 0) = 0.\end{cases}
$$

Pour i=2

$$
[K^e] = k_{21}T_1 + k_{22}T_2 + k_{23}T_3
$$

$$
Avec\left\{\begin{aligned}\nk_{21} &= \frac{1}{4\Delta} \left(b_2 b_1 + c_2 c_1\right) = \frac{1}{4 \cdot 0.625} \left((-1) + 0\right) = -0.4; \\
k_{22} &= \frac{1}{4\Delta} \left(b_2^2 + c_2^2\right) = \frac{1}{4 \cdot 0.625} \left(1 + 1.5625\right) = 1.025; \\
k_{23} &= \frac{1}{4\Delta} \left(b_2 b_3 + c_2 c_3\right) = \frac{1}{4 \cdot 0.625} \left(0 + \left(-1.5625\right)\right) = -0.625.\n\end{aligned}\right.
$$

Pour  $i=3$ 

$$
\left[K^e\right] = k_{31}T_1 + k_{32}T_2 + k_{33}T_3
$$

$$
A \text{vec} \begin{cases} k_{21} = \frac{1}{4\Delta} (b_3 b_1 + c_3 c_1) = \frac{1}{4 \times 0.625} (0 + 0) = 0; \\ k_{22} = \frac{1}{4\Delta} (b_3 b_2 + c_3 c_2) = \frac{1}{4 \times 0.625} (0 + (-1.5625)) = -0.625; \\ k_{23} = \frac{1}{4\Delta} (b_3^2 + c_3^2) = \frac{1}{4 \times 0.625} (0 + 1.5625) = 1.025. \end{cases}
$$

- La matrice rigidité élémentaire 
$$
\begin{bmatrix} K^e \end{bmatrix}
$$
 est  $\Rightarrow \begin{bmatrix} K^e \end{bmatrix} = \begin{bmatrix} 0.4 & -0.4 & 0 \\ -0.4 & 1.025 & -0.625 \\ 0 & -0.625 & 1.025 \end{bmatrix}$ 

**III.4.1.4.2.** Vecteur de charge élémentaire  $|S^e|$ 

On à 
$$
S = 40W/m^3
$$
 et  $\iint_{De} SN_i dD^{(e)} = \iint_{x} SN_i dxdy$   
\nPour  $i = 1 \Rightarrow S \iint_{x} N_1 dxdy = S \frac{\Delta}{3}$   
\nPour  $i = 2 \Rightarrow S \iint_{x} N_2 dxdy = S \frac{\Delta}{3}$   
\nPour  $i = 3 \Rightarrow S \iint_{x} N_3 dxdy = S \frac{\Delta}{3}$   
\n-Le vecteur de charge élémentaire  $\left[S^e\right] \Rightarrow \left[S^e\right] = \begin{bmatrix} 8.33 \\ 8.33 \\ 8.33 \end{bmatrix}$ 

 $\overline{\phantom{a}}$  $\overline{\phantom{a}}$ 

8.33

### **III.4.1.4.3. Matrice de capacité**  $\left[C_{ij}\right]^{e}$

On à

$$
\begin{aligned}\n\left[C_{ij}\right]^{e} &= \frac{\rho c_{p}\Delta}{12} \begin{bmatrix} 2 & 1 & 1 \\
1 & 2 & 1 \\
1 & 1 & 2 \end{bmatrix} \text{ et } \rho c_{p} = 100J/m^{3}K; \Delta = 0.625 \\
\left[C_{ij}\right]^{e} &= \frac{100 \times 0.625}{12} \begin{bmatrix} 2 & 1 & 1 \\
1 & 2 & 1 \\
1 & 1 & 2 \end{bmatrix} \\
\Rightarrow \left[C_{ij}\right]^{e} &= \begin{bmatrix} 10.416 & 5.208 & 5.208 \\
5.208 & 10.416 & 5.208 \\
5.208 & 5.208 & 10.416 \end{bmatrix}\n\end{aligned}
$$

## *Chapitre IV : RESULTATS ET DISCUSSION*

Ce chapitre comporte trois parties, la première partie est consacrée aux résultats numériques de l'équation de chaleur dans une plaque sans source, et la deuxième partie aux résultats graphiques avec terme de source sur la plaque et enfin la dernière partie aux comparaisons entre les résultats numériques et les solutions analytiques dans les deux cas.

#### **IV.1. Résolution de l'équation de chaleur**

Nous nous sommes intéressés dans cette partie aux solutions approchées de cette équation. L'application de la méthode des éléments finis au sens de Galerkin, comme a été décrite au chapitre III, donne un système d'équations différentielles présenté sous la forme matricielle suivante :

$$
\left[C_{ij}\right]^e\left\{T\right\}^e + \left[K\right]^e\left\{T\right\}^e = \left\{S\right\}^{(e)}
$$

Ce système est ensuite résolu à l'aide du logiciel MATLAB. Pour présenter les solutions numériques de ce système nous avons choisis  $16$ éléments( $N = 16$ ), il s'agit du nombre d'éléments qui donne les meilleures solutions,

Dans cet exemple, la solution  $T(x, y, t)$  est :

$$
\rho c_p \frac{dT}{dt} = \frac{d}{dx} \left( \lambda \frac{dT}{dx} \right) + \frac{d}{dy} \left( \lambda \frac{dT}{dy} \right) + S
$$

#### **IV.2. Discrétisation du domaine**

Le domaine physique de notre étude est un solide bidimensionnel de forme carrée ayant 1m de cote. Les éléments choisis sont des triangles, le maillage est (5.x2m) ce domaine divisé en 16 éléments et 15 nœuds figure (IV.1),

#### **IV.3. Les conditions aux limites**

Les frontières de la plaque qui changent de la chaleur par convection avec le milieu extérieur, et en plus, une source de chaleur au milieu de la plaque voir figure (IV.1).

Nous avons confronté la solution numérique à deux cas l'équation de chaleur sans source de chaleur et l'équation avec source pour la condition initiale suivante  $T(x, y, 0) = 0$ , et les conditions aux limites données  $T(0, y, t) = 300; T((5, y, t) = 300 \frac{dt}{t}(x, 0, t) = 0; \frac{dt}{t}(x, 2, t) = 0$ *dy*  $f(x,0,t) = 0; \frac{dT}{dt}$ *dy*  $\frac{dT}{dx}(x,0,t) = 0; \frac{dT}{dx}(x,2,t) = 0$ .

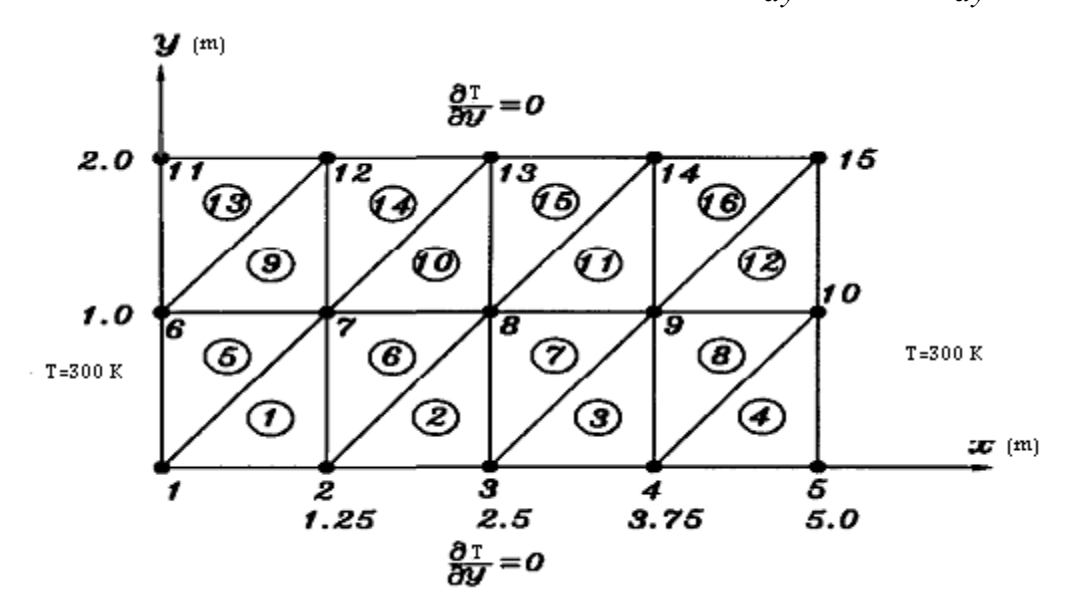

Figure IV.1. Les conditions aux limites imposées

#### **IV.4. Solution numérique de l'équation de chaleur**

Aux figures IV.2 et IV.3 sont présentées les solutions numériques obtenues à l'aide du programme MATLAB, dans les deux cas à différents moments de temps, pour un pas de temps  $\Delta t = 0.1$ *s* 

#### **IV.4.1. Solution numérique de l'équation de chaleur sans source**

$$
\rho c_p \frac{dT}{dt} = \frac{d}{dx} \left( \lambda \frac{dT}{dx} \right) + \frac{d}{dy} \left( \lambda \frac{dT}{dy} \right)
$$

Pour les caractéristiques des matériaux

On donne:  $\rho c_p = 100 J / m^3 K$ ;  $\lambda = 1 W / m / K$ 

La figure au dessous permet la solution numérique pour des nœuds choisis en fonction de temps pendant l'opération de transfert de chaleur sans source.

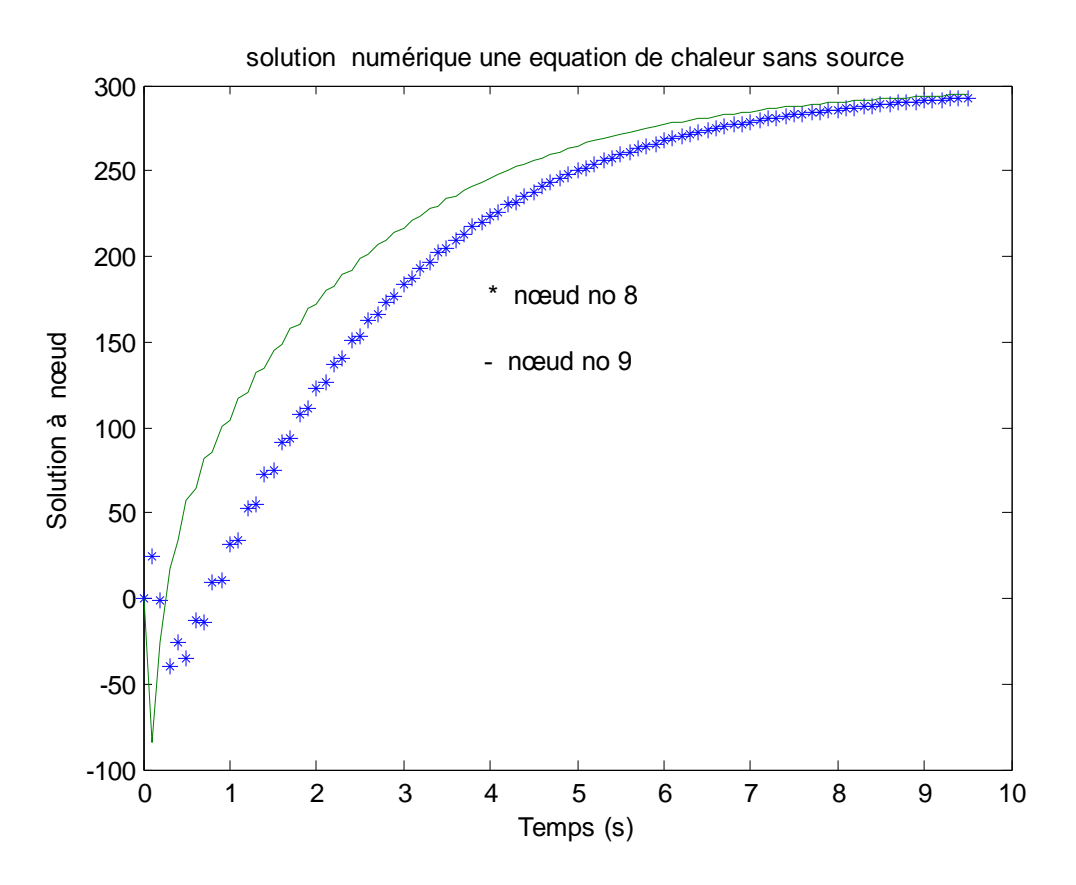

**Figure .IV.2.** Solution numérique de l'équation de chaleur sans source

#### **IV.4.2. Solution numérique de l'équation de chaleur avec source**

$$
\rho c_p \frac{dT}{dt} = \frac{d}{dx} \left( \lambda \frac{dT}{dx} \right) + \frac{d}{dy} \left( \lambda \frac{dT}{dy} \right) + S
$$

Pour les caractéristiques des matériaux

Donné :  $\rho c_p = 100 J / m^3 K$  ;  $\lambda = 1 W / m / K$  et  $S = 40 W / m^3$ 

La figure IV.3 montre la variation de température en fonction de temps pendant l'opération de transfert de chaleur avec source de chaleur.

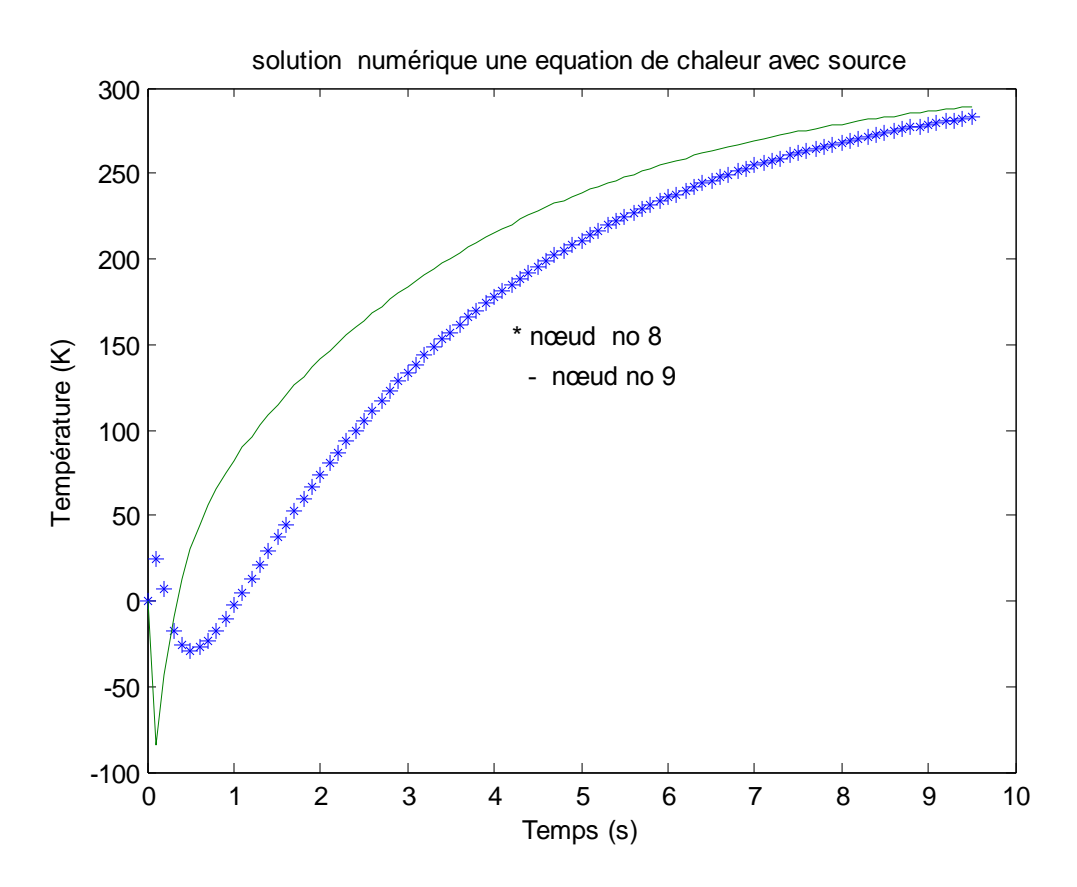

**Figure .IV.3.**Solution numérique de l'équation de chaleur avec source

**IV.5. Comparaison entre la solution analytique et la solution numérique pour chaque cas** 

Les figures IV.4 et IV.5 présentent une comparaison entre la solution numérique et la solution analytique obtenue à l'aide du programme MATLAB, dans le cas d'équation de chaleur sans et avec source en utilisant la méthode des éléments finis.

#### **IV.5.1. Le premier cas : l'équation de chaleur sans source**

La figure IV.4 présente la comparaison entre la solution analytique et la solution numérique de l'équation de chaleur sans source avec le nœud (8) à long de la droite *x* 25*mm*

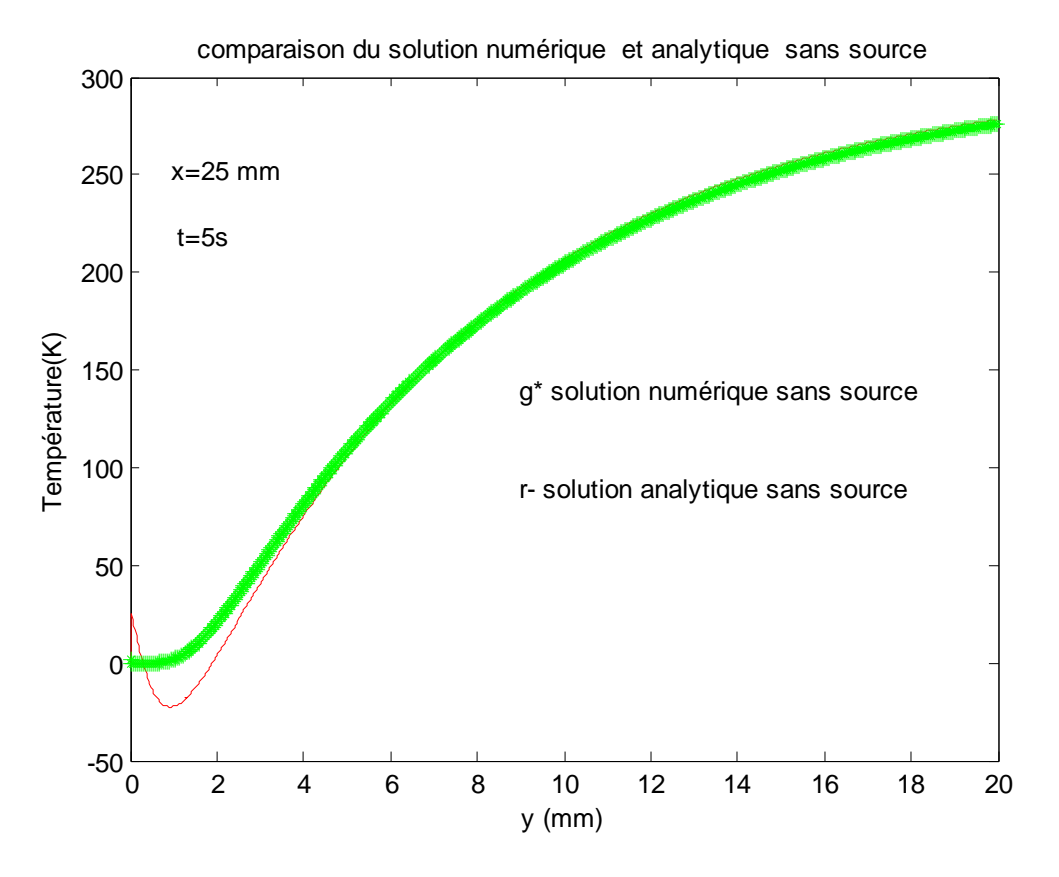

**Figure .IV.4.** Solution analytique et numérique de l'équation de chaleur sans source de nœud 8

D'après la figure IV.4 ; la comparaison entre les deux solutions analytiques et numériques, montre que la température de la plaque augmente en fonction du temps.

Nous remarquons aussi que ces deux solutions donnent des résultats proches et satisfaisants pour l'équation de la chaleur sans source et ceci est confirmé dans la figure ci-dessus au nœud 8 par le calcul de l'erreur qu'est égal à 0.002.

#### **IV.5.2. Le deuxième cas : l'équation de chaleur avec source**

La figure IV.5 présente la comparaison entre la solution analytique et la solution numérique de l'équation de chaleur avec source à nœud (8) de long de la droite *x* 25*mm*

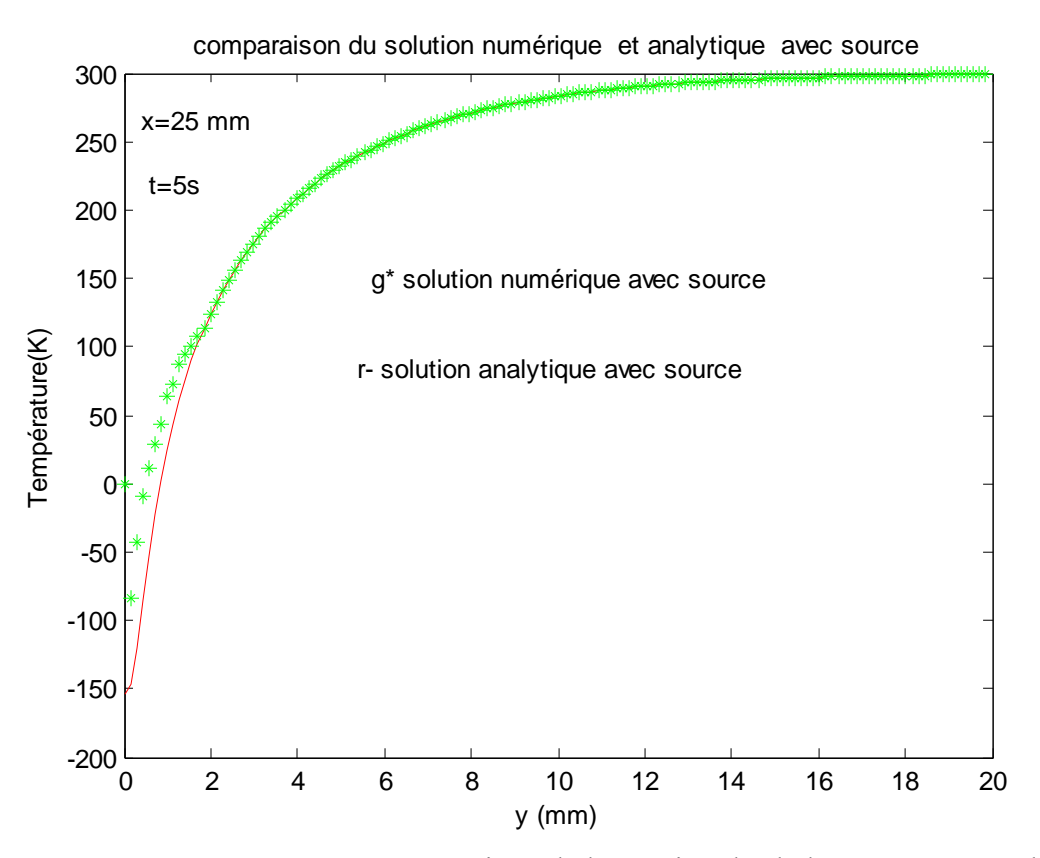

**Figure .IV.5.** Solution analytique et numérique de l'équation de chaleur avec source de nœud 8

D'après la comparaison entre les deux solutions analytiques et numériques de l'équation de chaleur avec une source au nœud 8, nous notons la différence entre les courbes de la température de la plaque en fonction du temps qui est montrée à la figure IV.5.

Nous remarquons aussi que ces deux solutions donnent des résultats proches et satisfaisants pour l'équation de chaleur avec source et ceci est confirmé dans la figure IV.5 au nœud 8 par le calcul de l'erreur qu'est égal à 0.05.

### **IV.6. Comparaison entre la solution numérique de l'équation de chaleur sans source et solution de l'équation de chaleur avec source**

La figure IV.6 présente la comparaison entre la solution numérique de l'équation de chaleur sans source et solution de l'équation de chaleur avec source

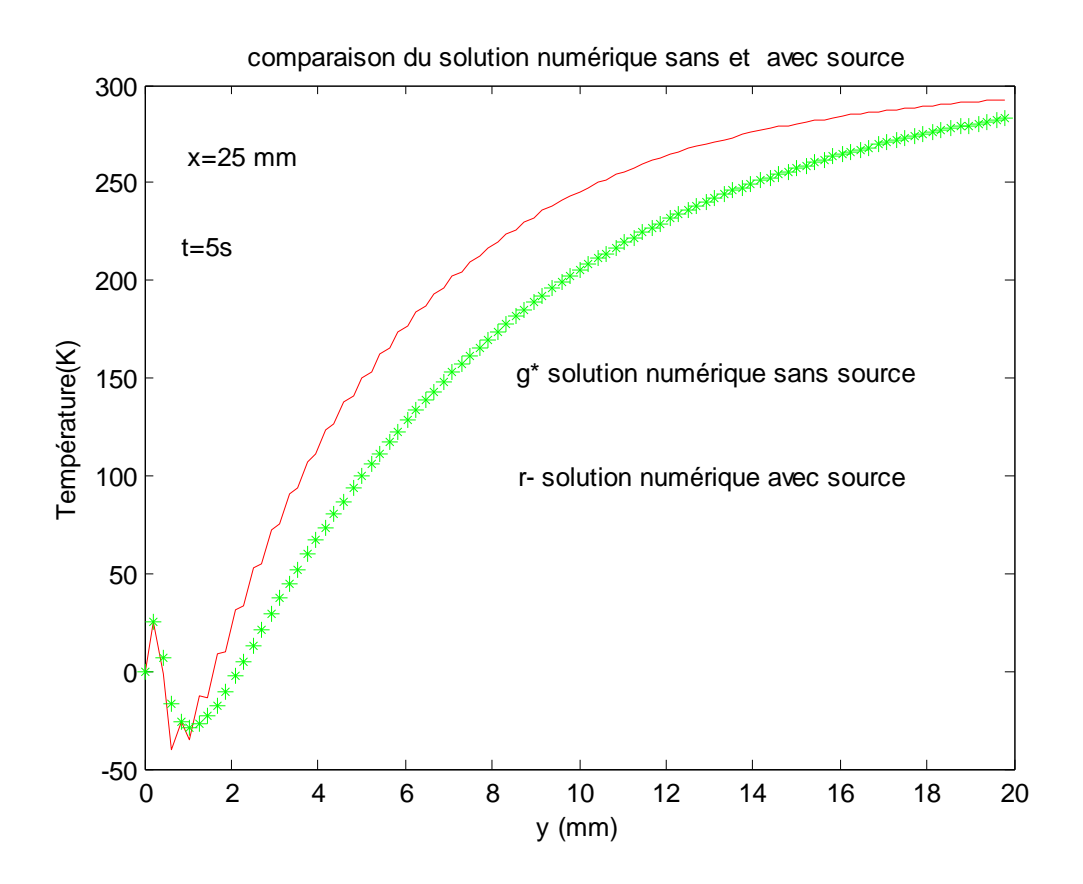

Figure .IV.6. Comparaison entre la solution numérique de l'équation de chaleur sans source et solution de l'équation de chaleur avec source

### *CONCLUSION*

A partir de cette étude nous concluions que l'équation de chaleur est utilisé dans le génie des procédés et son application est très vaste dans l'industrie chimique, Les résultats obtenus par le programme développés dans ce travail avec le logiciel MATLAB , nous ont permis de dégager les conclusions suivantes:

La méthode des éléments finis est une méthode très générale qui peut résoudre facilement les problèmes de la conduction de la chaleur.

La comparaison entre la solution analytique et la solution numérique en régime transitoire en deux dimensions donne des solutions proches avec une erreur de 0.002 dans le cas sans source et 0.05 dans le cas avec source.

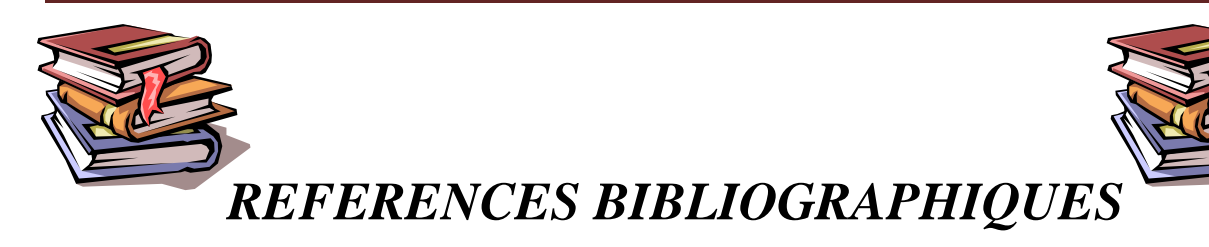

**[**1] : Pierre Cormault, «Cours de Thermique théorique et pratique», Edition Janvier, 1999.

[2] : Yves JANNOT, «TRANSFERTS THERMIQUES », Ecole des Mines Nancy 2ème année, 2012, 5,6.

[3] : «Transfert thermique »**,** [http://fr.wikipedia.org/wiki/Transfert\\_thermique,](http://fr.wikipedia.org/wiki/Transfert_thermique) Dernière modification de cette page le 26 mars 2013 à 16:25

[4] : Dominique Marchio et Paul Reboux, «Introduction Aux Transferts Thermiques », École des mines de Paris,ISBN : 978291176293, 2008, 6,7.

[5] : René LELEU, «Transferts De Chaleur » J 1 080, Techniques de l'Ingénieur, traité Sciences fondamentales, 2,4, 10.

[6] :« Performances Thermiques Théorie », Étude des caractéristiques techniques et économiques des filières d'interconnexions Des composants électroniques dans les systèmes, 6.

[7] : Loan C POPA, «Modélisation numérique du transfert thermique, méthode des volumes finis», 2002, 131.

[8] : Guillaume Marmin «Résolution numérique de l'équation de la chaleur 1 D en coordonnées sphériques, Application au refroidissement de la Lune», 2009-2010, 1.

[9] : Pierre SPITERI, « Approche Variationnelle Pour La Méthode Des Eléments Finis» AF 503, Techniques de l'Ingénieur, traité Sciences fondamentales, 2.

[10] : Nelly POINT et Jacques- Hervé SAIAC, «Équations Aux Dérivés Partielles Mathématiques Et Méthodes Numériques», E.S.C.P.I. G.M.2-Second Cycle, 2008, 62,62.

[11] : Mickael ABBAS, « La méthode des éléments finis iso-paramétriques», Clé : R3.01.00 Révision : 5068, 2011, 3, 5.

[12] : A. Seghir, « Méthode des éléments finis », Département de Génie Civil, Université A. Mira de Bejaia, 40, 42.

[13] : Sayed SAYARI, thèse présentée pour obtenir le cadre de docteur en Science, « Étude Numérique De Quelque Équation Aux Dérivée Partielle Par La Méthodes Discontinue De Galerkin», l'Université de CERGY-PONTIOSE, Spécialité : mathématique, 2010.

[14] : Eric Blayo, « Notes De Cours Sur La Méthode Des Eléments Finis », 2010, 9,10.

[15] Gouri. Dhatt, Gilbert Touzot, «Une présentation de la méthode des éléments finis», 2ème Edition 1984.

[16] : M.Kadja, «Résolution numérique des équations aux dérivées partielles. Méthode des différences finies» Edition 2000/2001

[17] : Fabien Cornaton, «Modélisation des écoulements souterrains et du transport de masse en solution. Aperçu sur la méthode des éléments finis» [Fabien.Cornaton@unine.ch](mailto:Fabien.Cornaton@unine.ch) <http://www.unine.ch/chyn/> CHYN, version 2004

[18] : Abdelmadjid Chabani, Abdelmalek Bekkouche et Yazid Abdelaziz, «Utilisation de modèles numériques pour simuler les processus d'écoulement et de transport dans les eaux souterraines », Université de Béchar, Université Aboubakr Belkaïd Tlemcen, 2009, Colloque International Sols Non Saturés et Environnement UNSA.Tlemcen09, 3.

[19]: Kennith H.huber-Earl. A .thoraton, «The finite element method for engineers», Second Edition 1982.

### *Résumé*

L'objectif de cette étude est la détermination du champ thermique d'une plaque qui est soumise avec ou sans source de chaleur  $(S)$ . Ce problème a été modélisé par l'équation de la chaleur dans le cas transitoire.

Comme la résolution exige une méthode numérique, la méthode des éléments finis est utilisée pour discrétiser les équations du modèle mathématique par la détermination des matrices  $\left[K\right]$  et $\left\lfloor C_{_{ij}} \right\rfloor$ 

Les résultats obtenus avec logiciel MATLAB ont permis de déterminer l'influence du domaine de l'énergie thermique dans la plaque.

*Mots clés : une plaque ; équation de la chaleur ; la méthode des éléments finis ; MATLAB*

**ملخص** الهدف من هذه الدراسة هو تحديد المجالات الحرارية في صفيحة ،الذي يقدم مع أو بدون الحرارة ونحن على غرارحل المشكلة عن طريق تحديد معادلة الحرارة في حالة ديناميك . لتحقيق هذا الهدف يتطلب طريقة عددية ، يتم استخدام طريقةالعناصر المحدودة من اجل تجزئة يمعادلات النموذج  $\left\lfloor C_{ij} \right\rfloor$ الرياضي وتحديد المصفوفات  $\left[ K \right]$ و النتائج المتحصل عليها باستعمال برنامج ماتلاب تسمح بتعيين تأثير مجال الطاقة الحرارية في صفيحة معدنية<sub>.</sub> **الكلمات المفتاحية : لوحة ، معادلة الحرارة ، طريقةالعناصر المحذودة ، ماتالب**